### Knowledge Organiser 1 : Systems Architecture

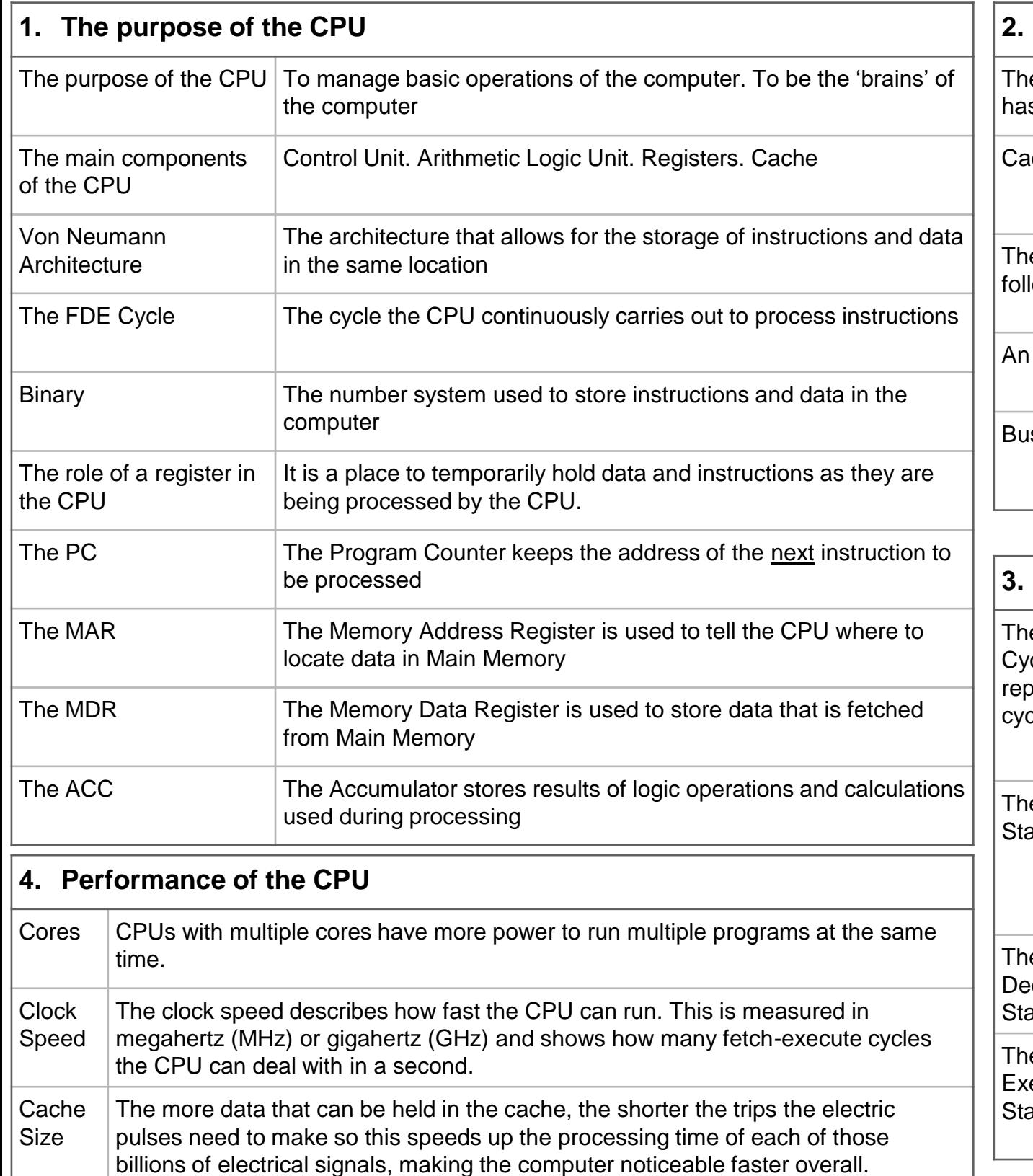

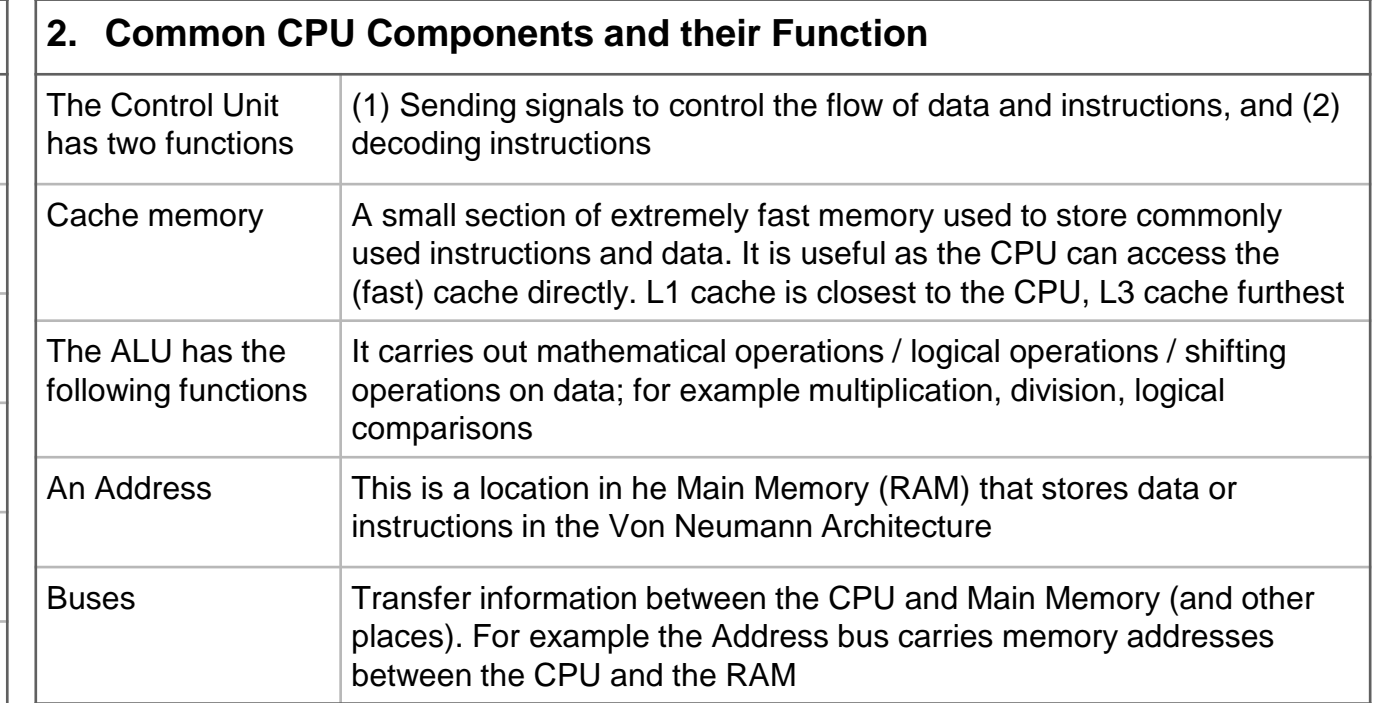

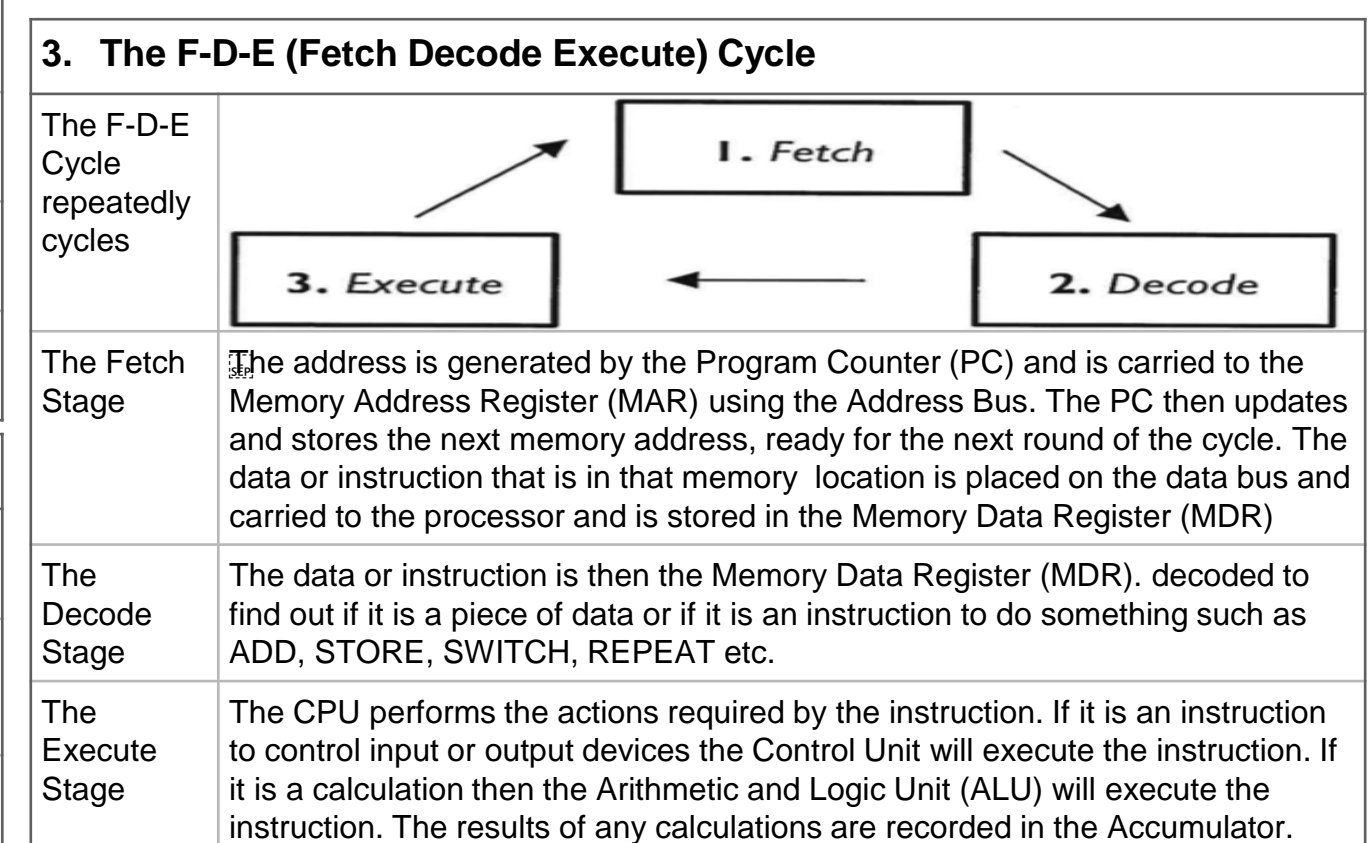

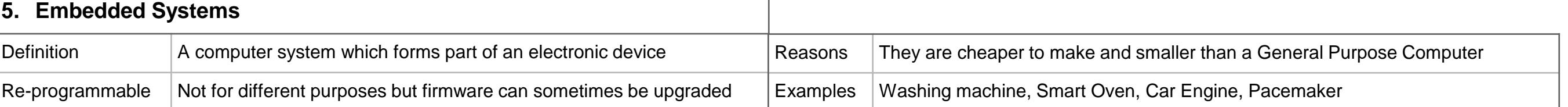

### Knowledge Organiser 2 : Primary and Secondary Storage

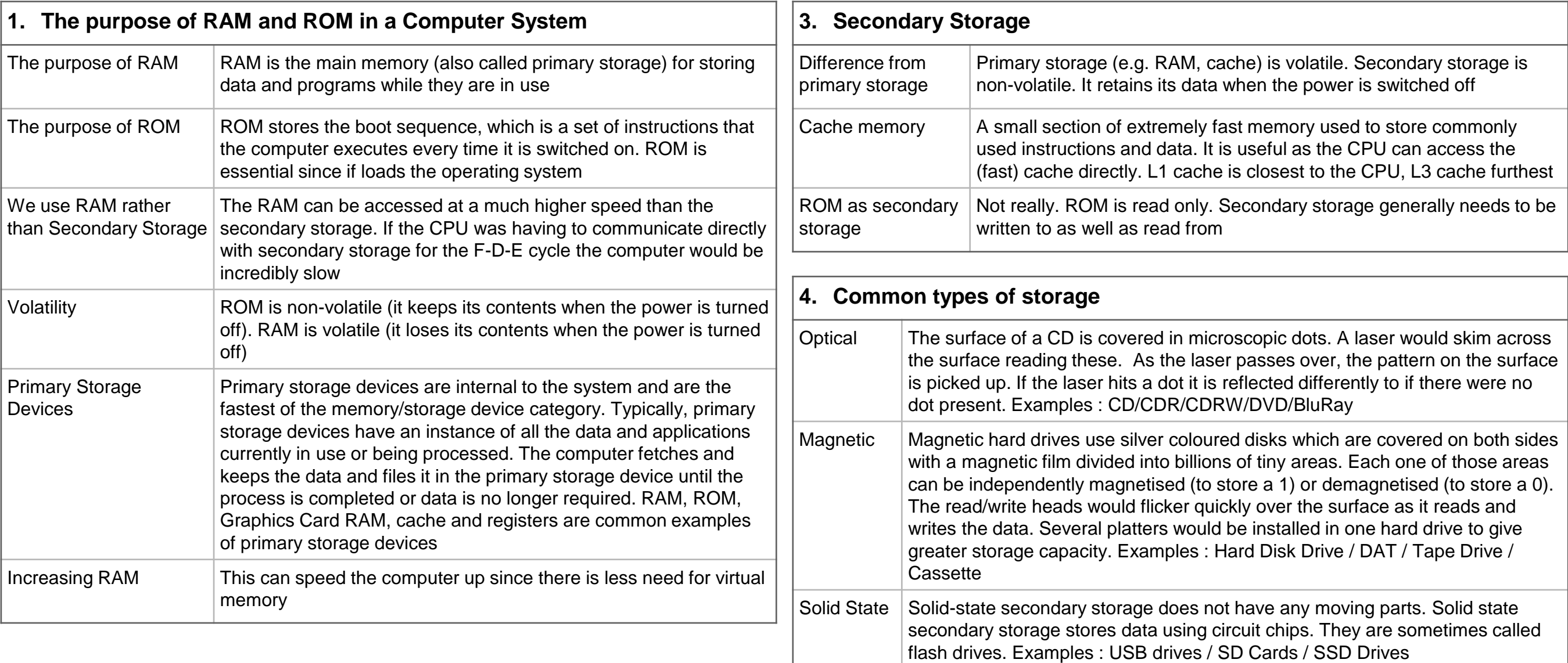

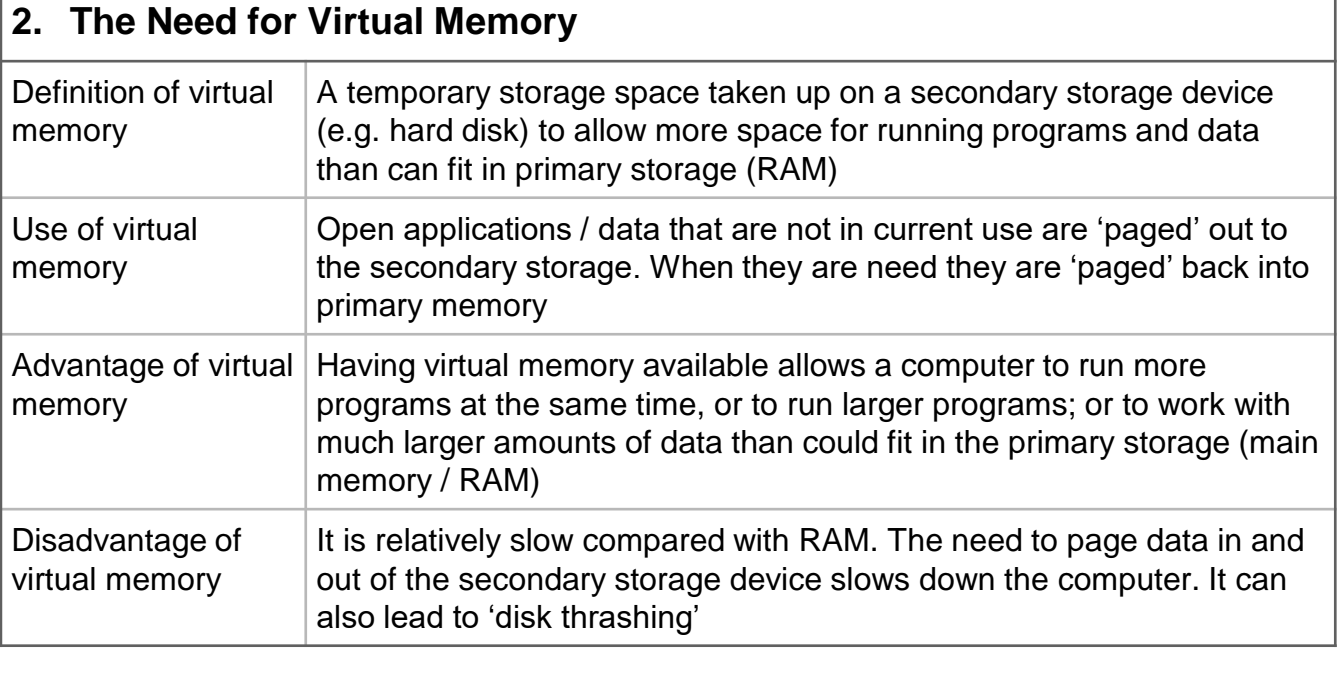

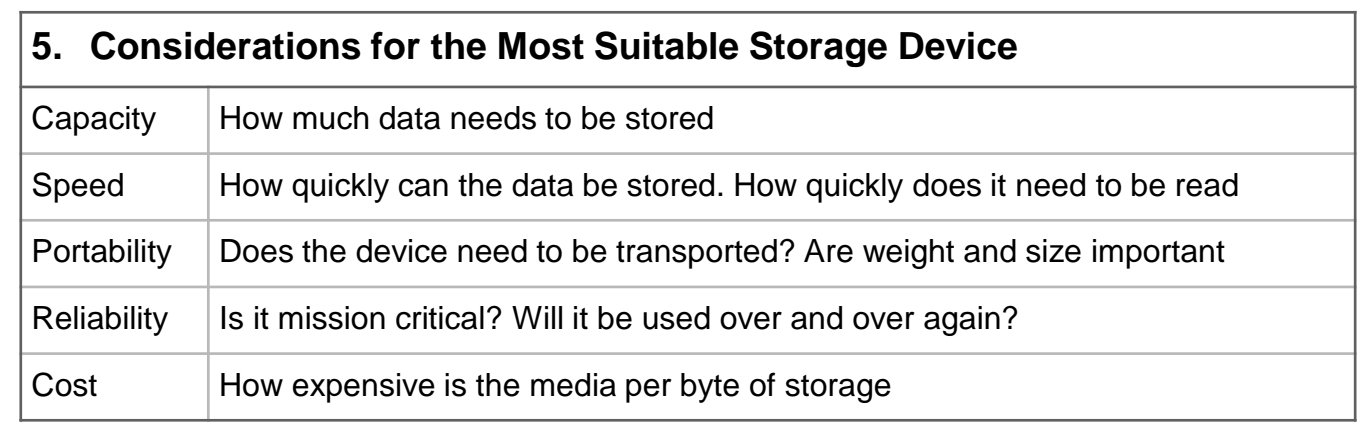

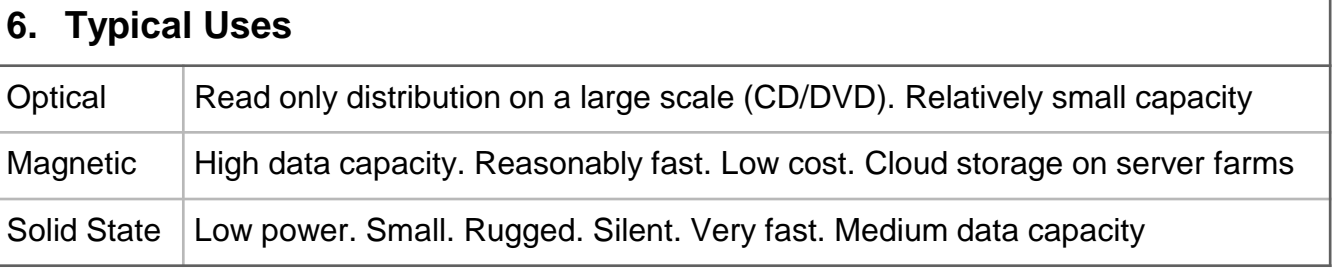

# Knowledge Organiser 3 : Data Storage

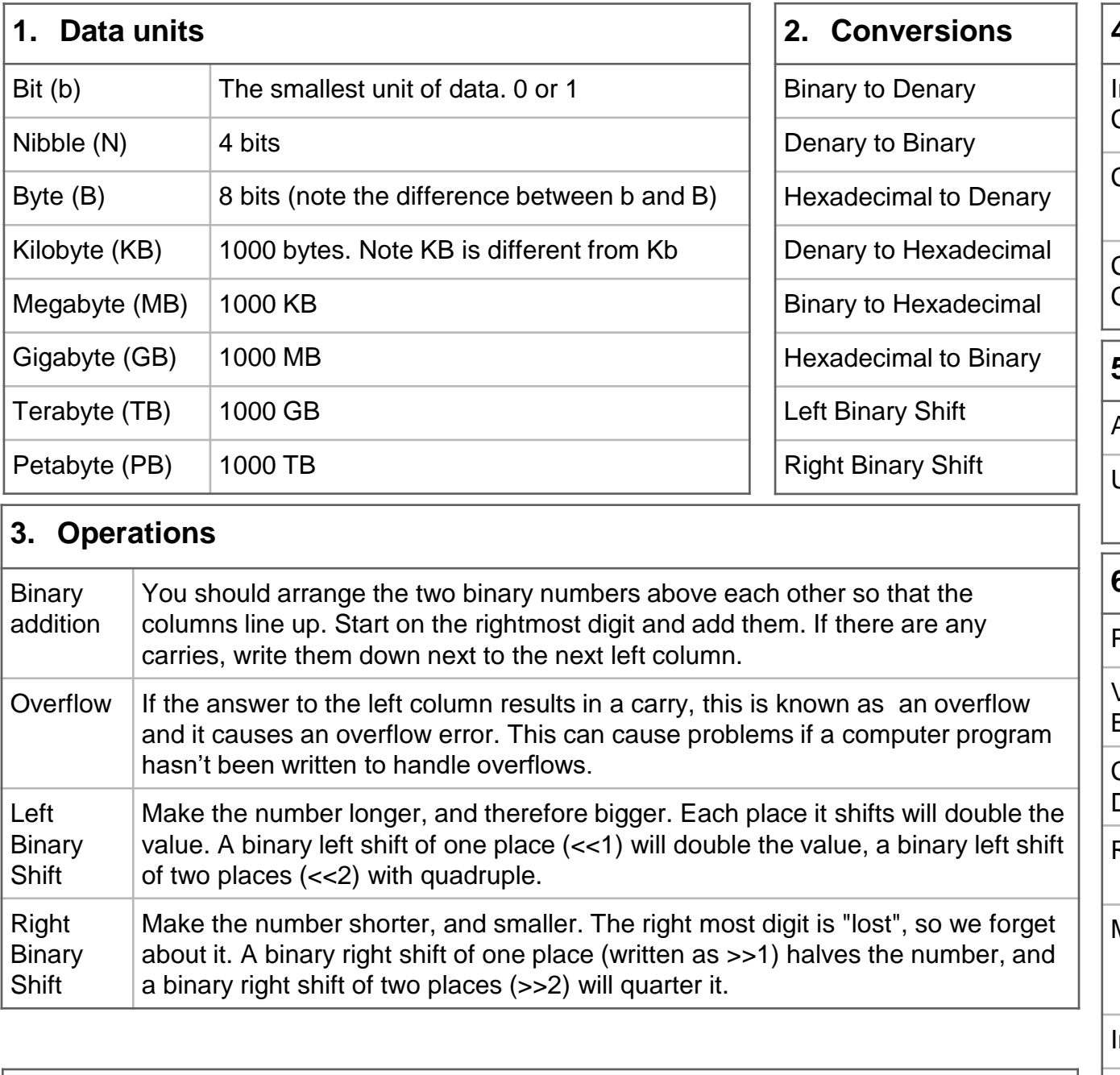

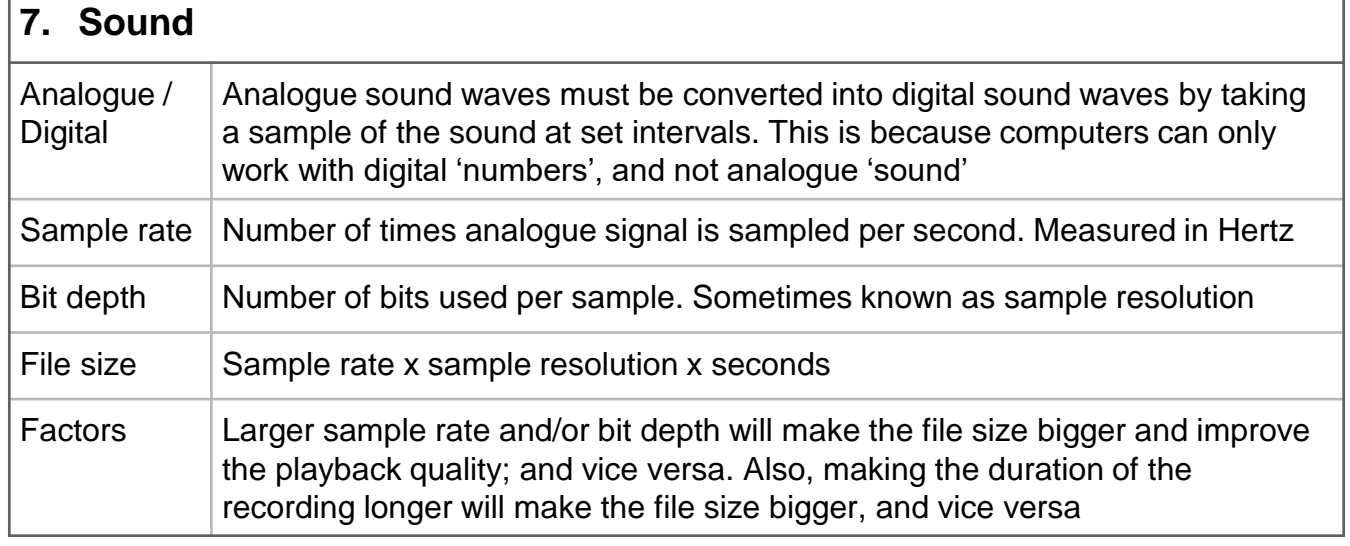

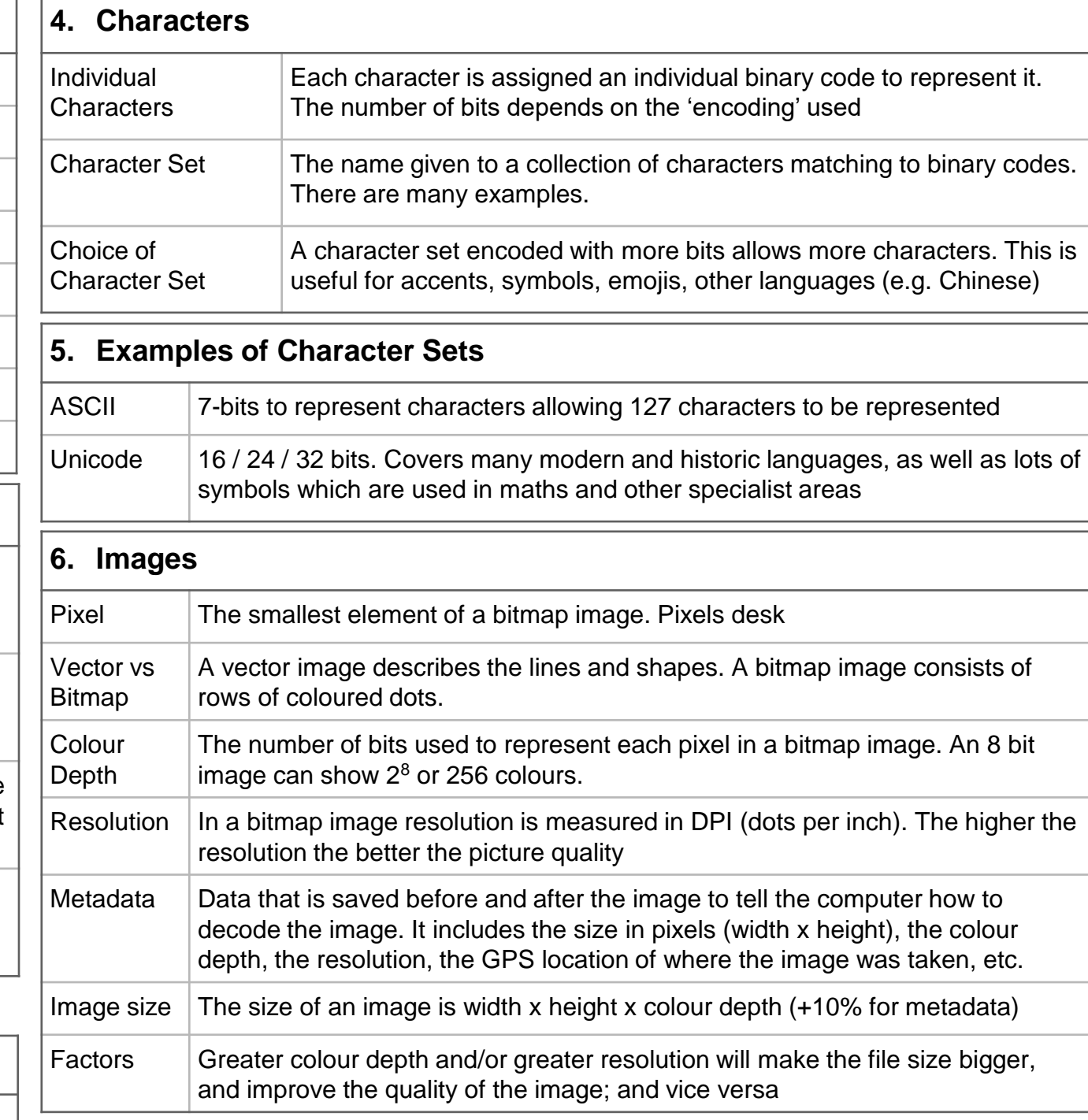

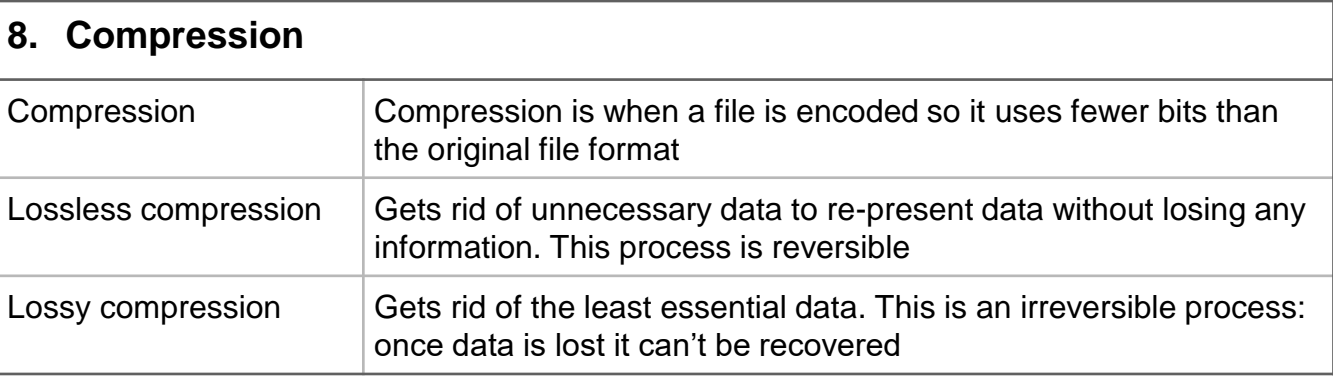

### Knowledge Organiser 4 : Networks and Network Topologies

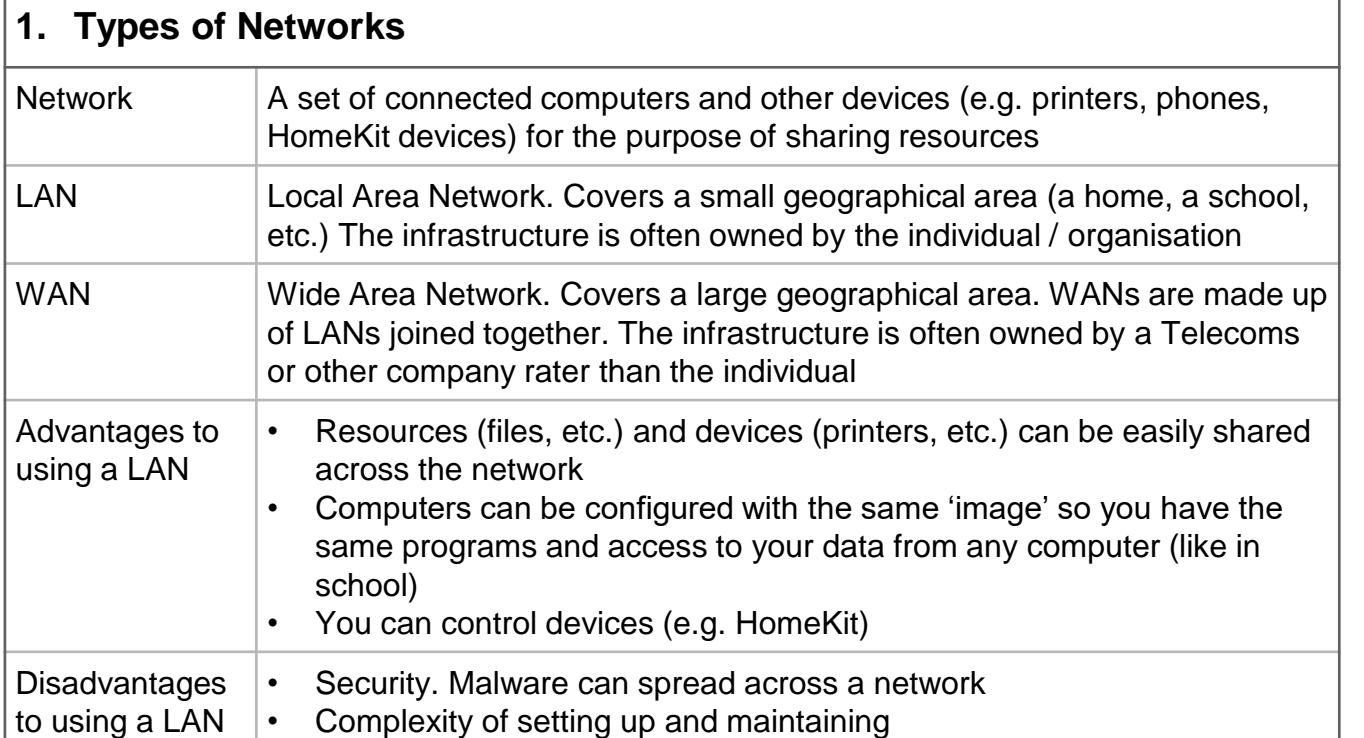

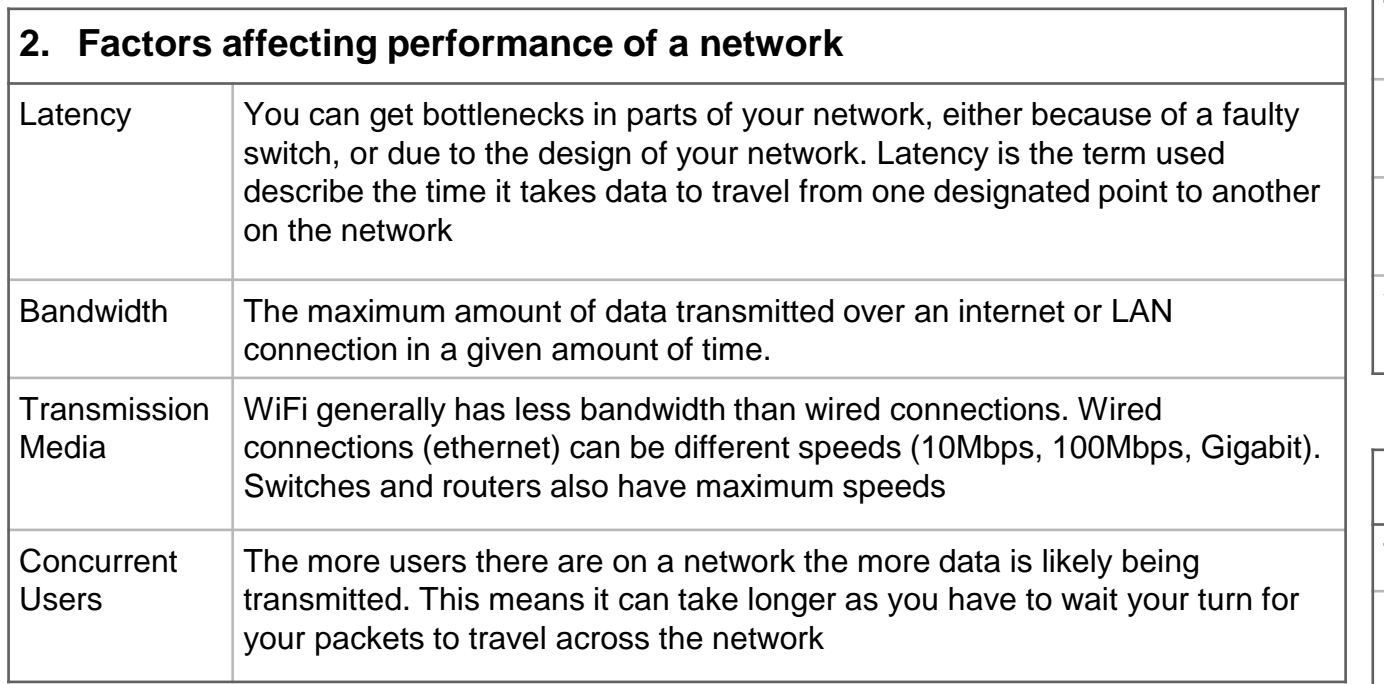

#### **6. Star and Mesh Topologies**

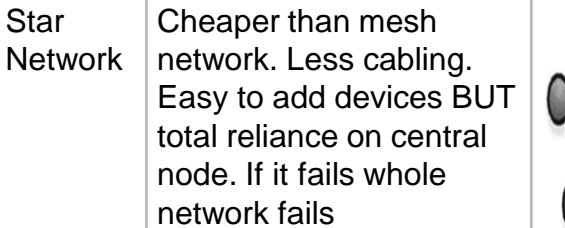

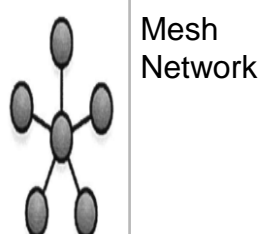

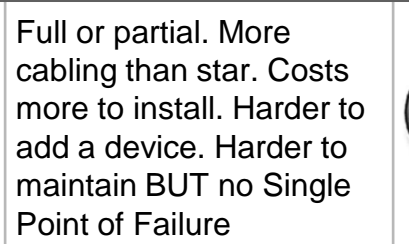

#### **3. Network Types**

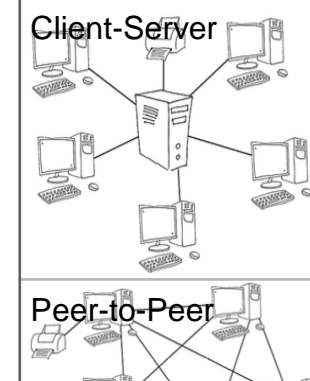

Client-Server  $\Box$  The network relies on a central server and all the clients (devices) request services from the server such as print services, file services etc. Additional hardware is needed in this type of network: a server. All files can be stored and backed-up centrally on a server which means workers can access files from any computer on the network and the computers can also be updated centrally.

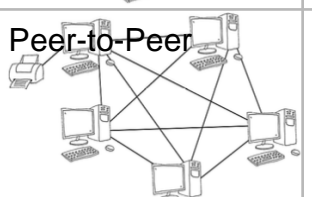

 $\text{Peer-to-Pee}$  All computers have equal status and any computer can act as a client and a server—even at the same time. All computers can request and provide network services. For example, any computer can use a resource physically connected to a different computer. There is no need to buy a dedicated server

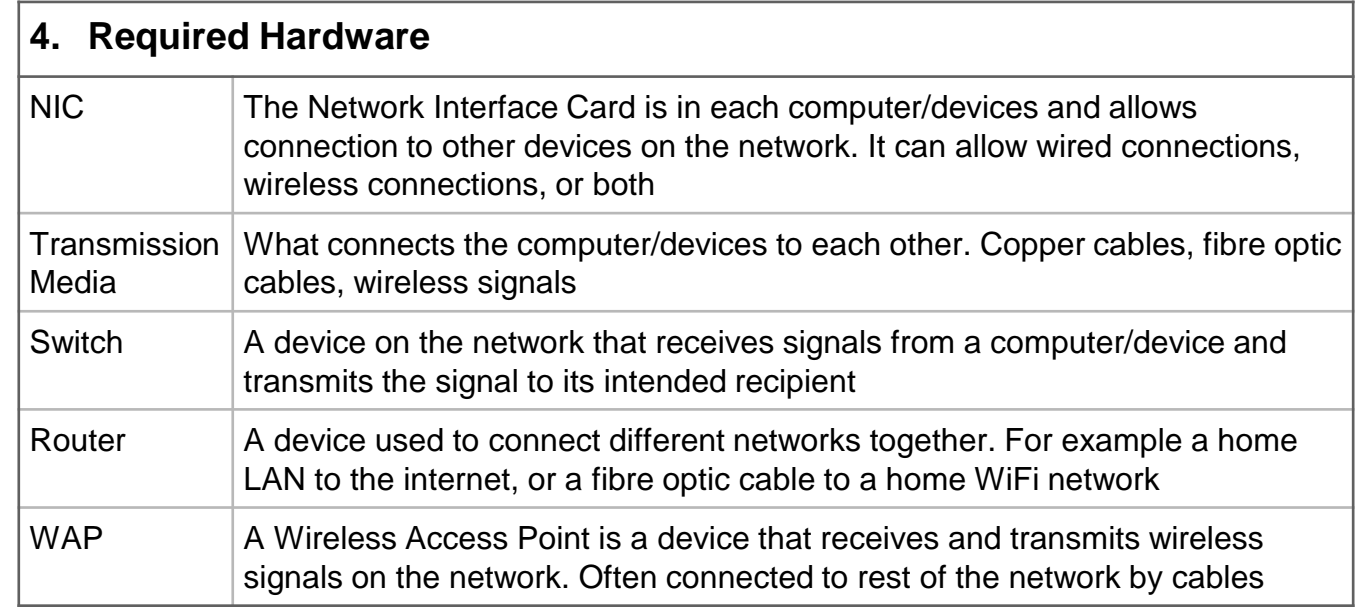

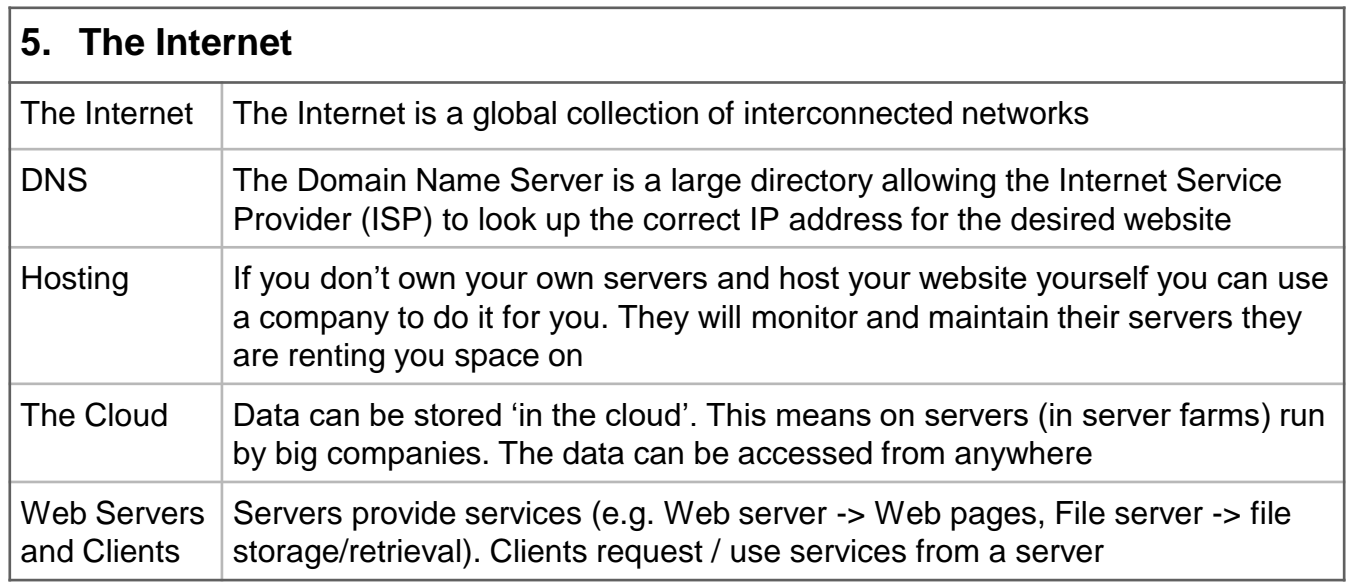

# Knowledge Organiser 5 : Protocols and Layers

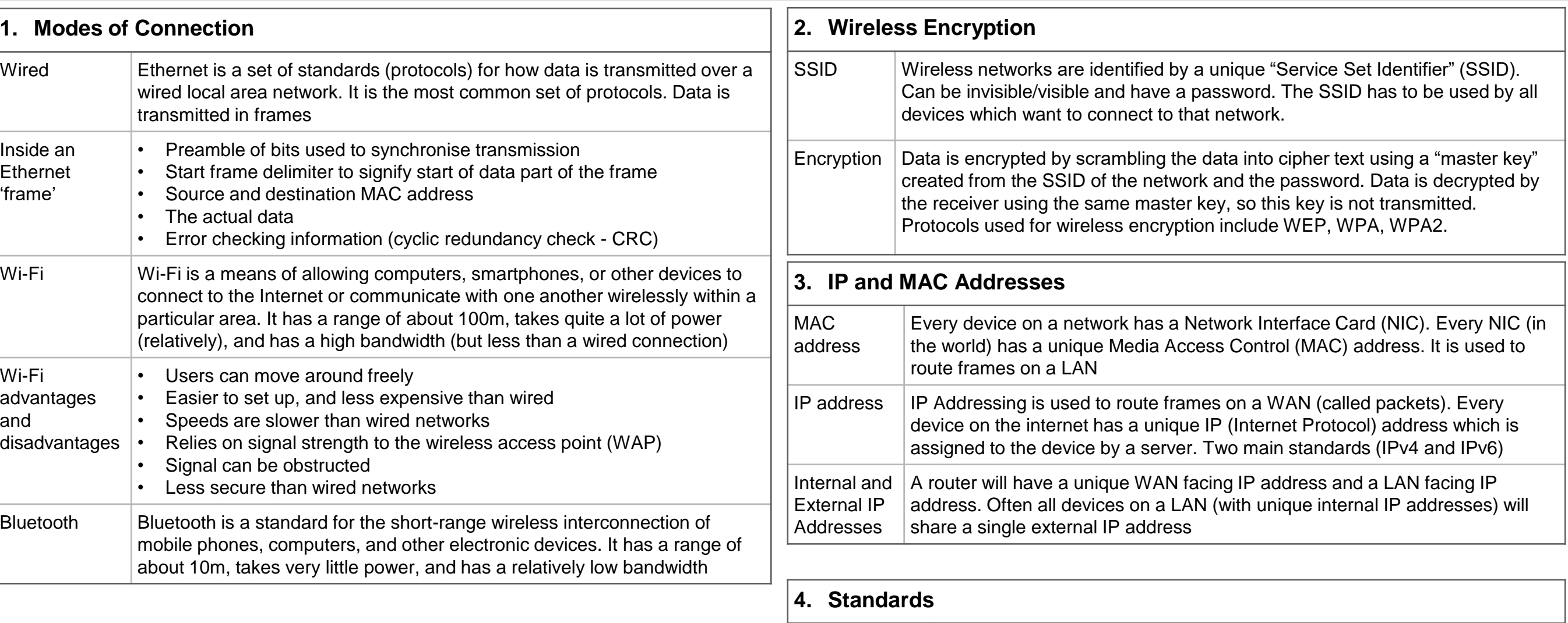

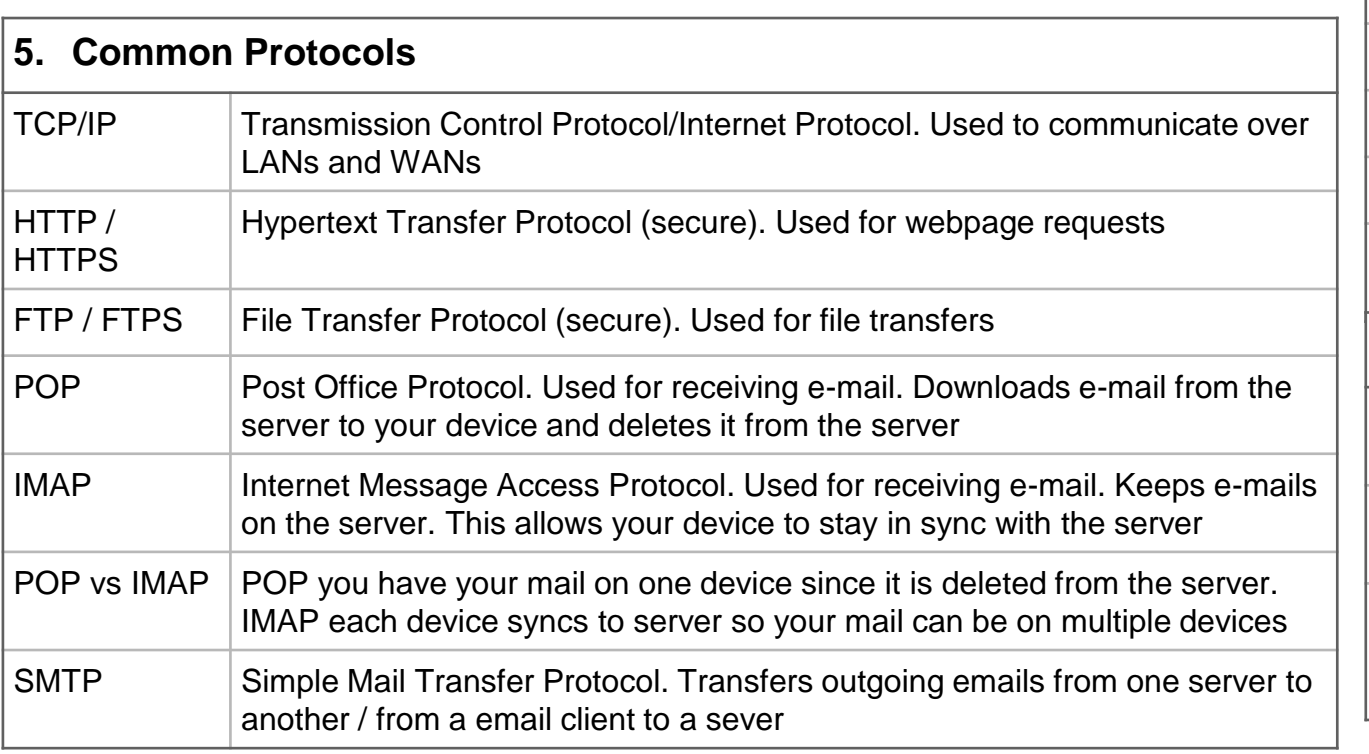

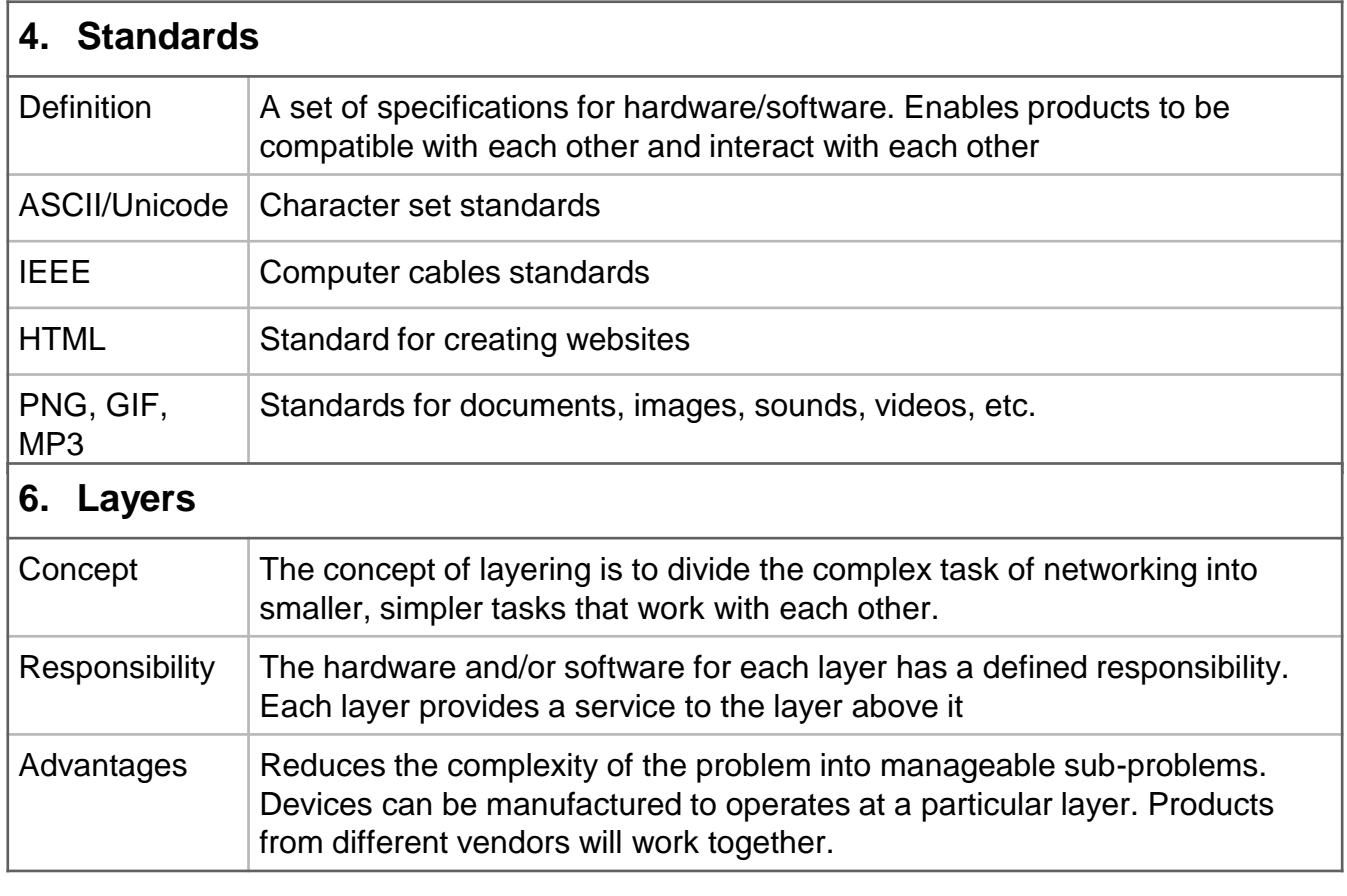

# Knowledge Organiser 6 : Network Security

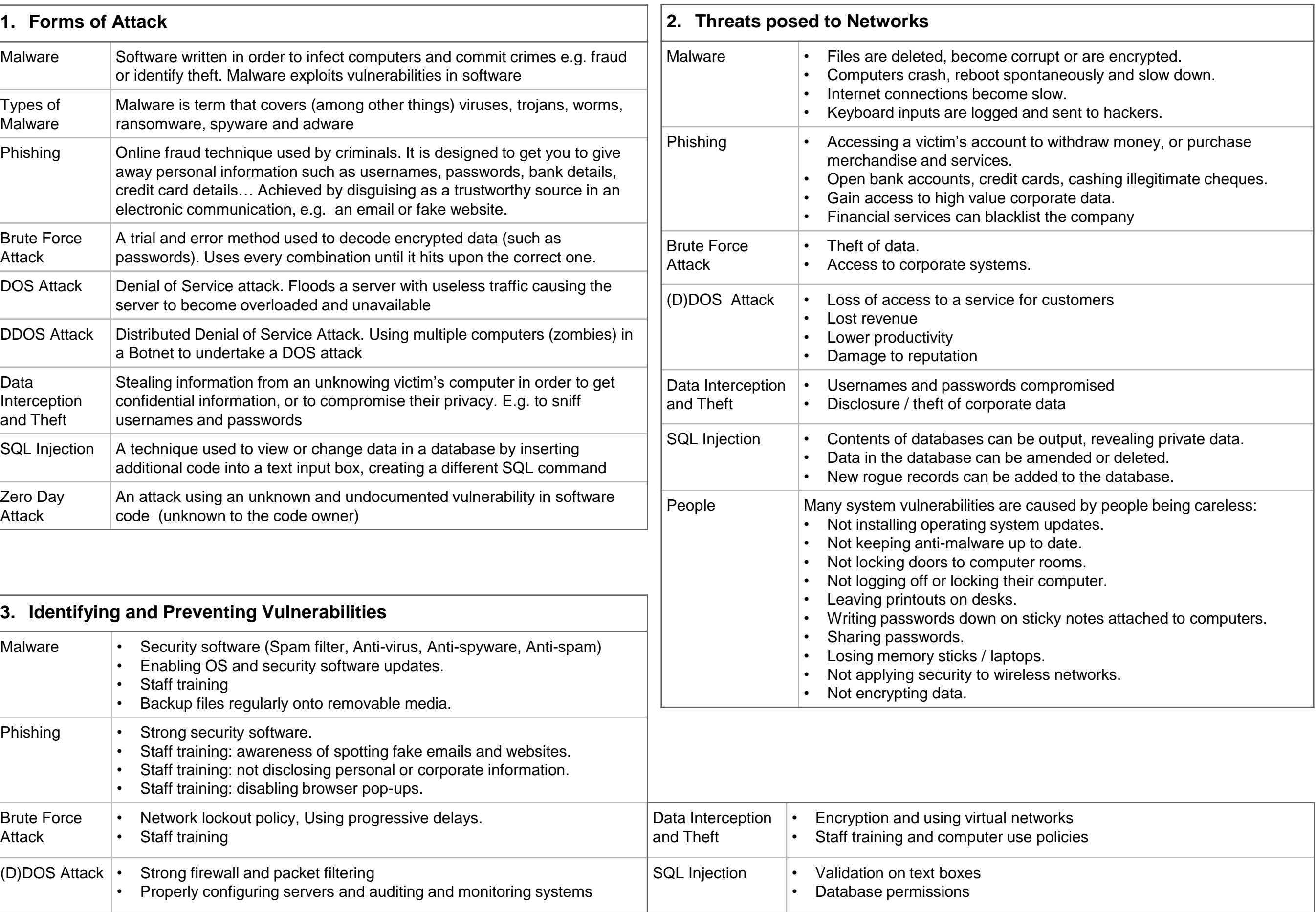

#### Knowledge Organiser 7 : Systems Software

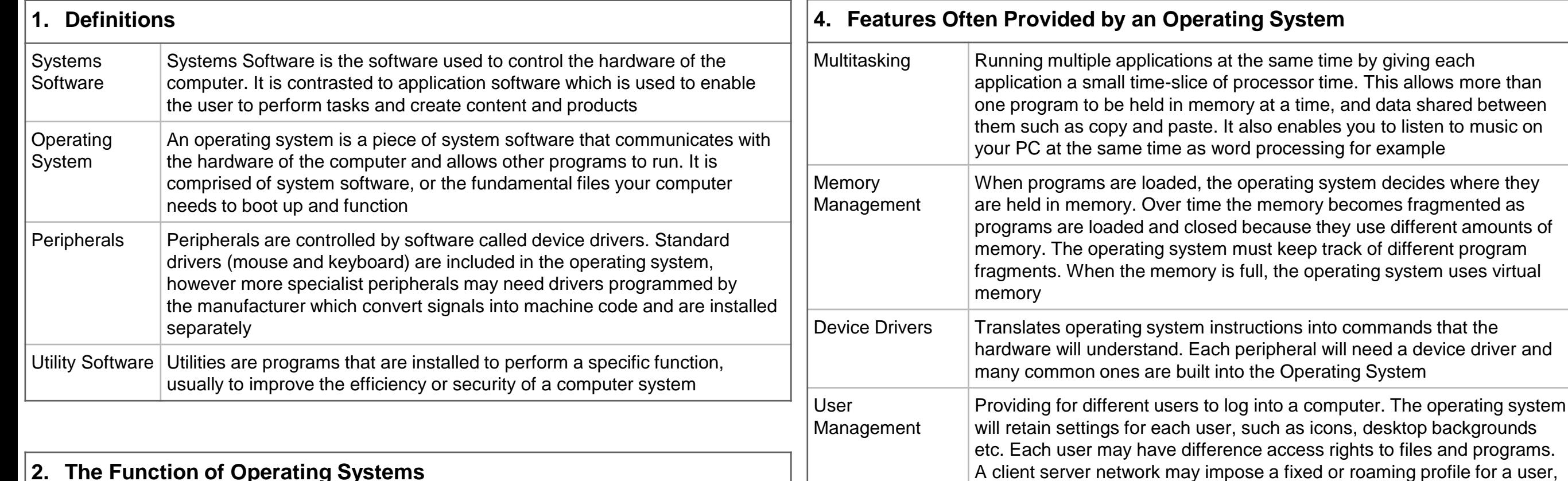

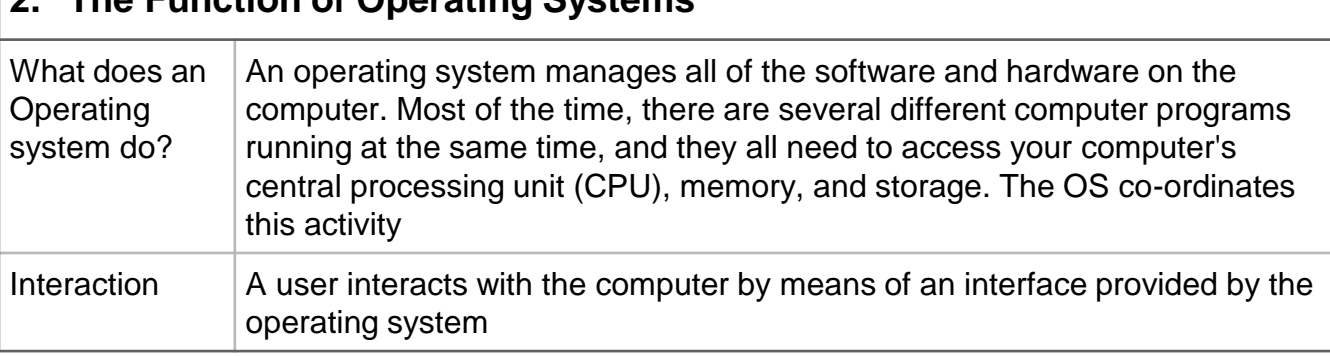

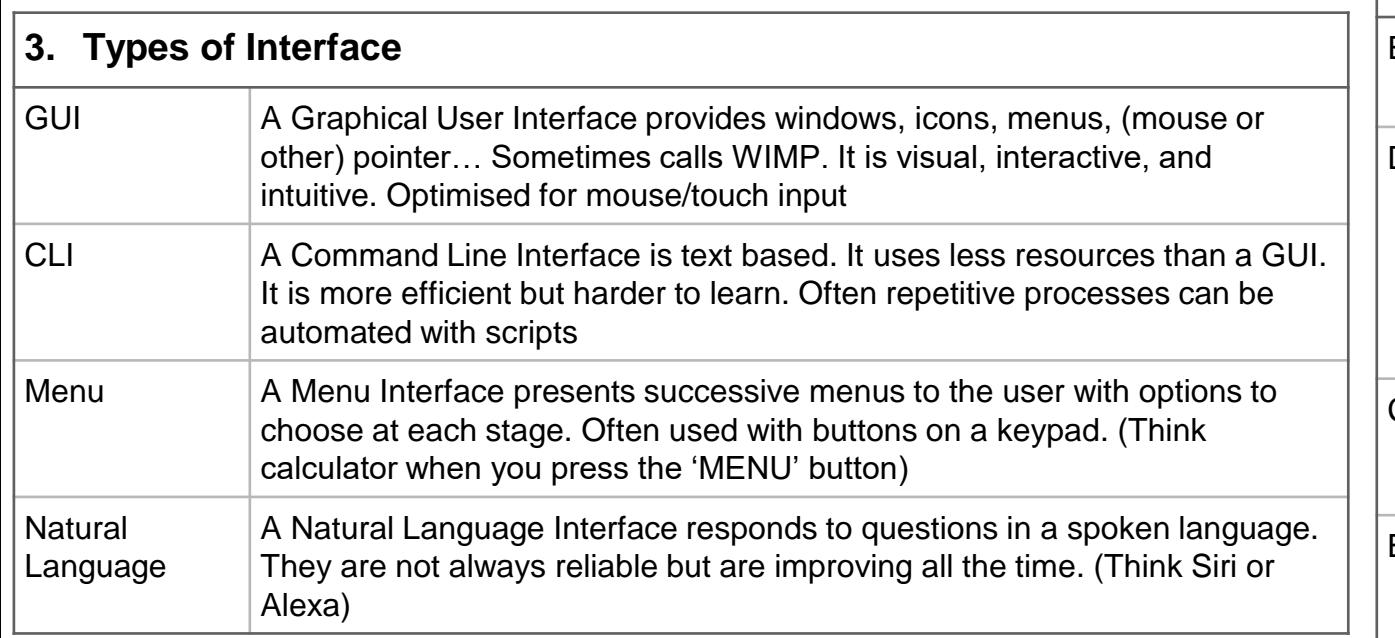

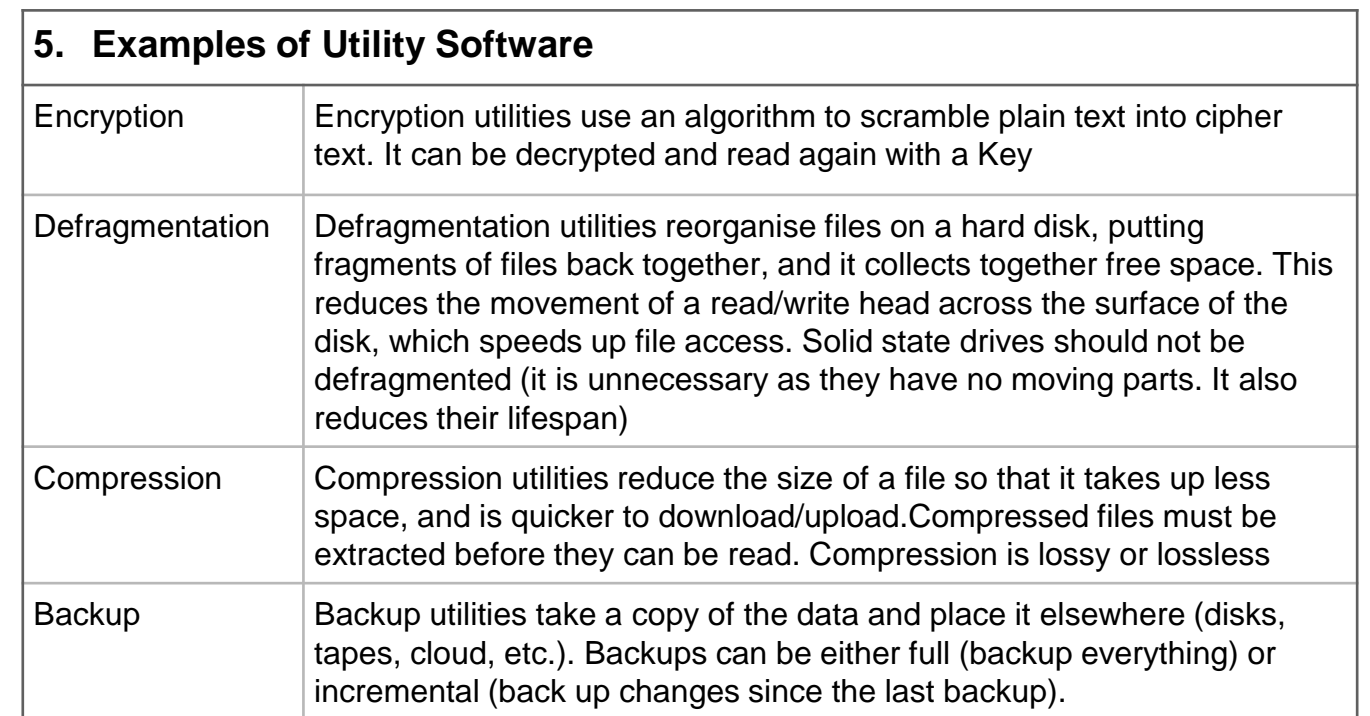

and manage login requests to the network.

folders for ease of organising

File Management  $\vert$  Data is stored in files. An extension to the filename tells the operating

system which application to load the file into. Files can also be placed in

## Knowledge Organiser 8 : Ethical, Legal, Cultural and Environmental Concerns

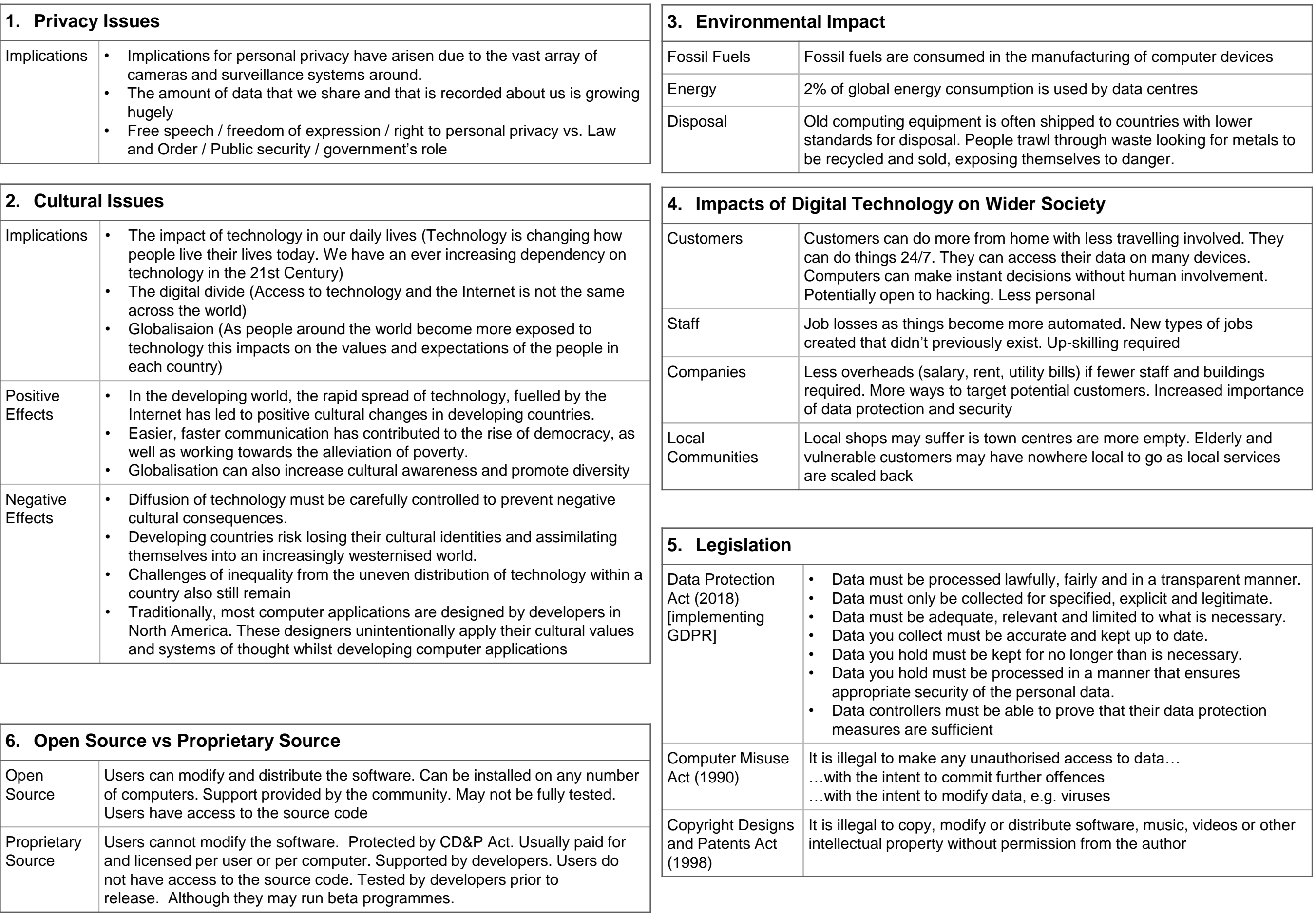

## Knowledge Organiser 9 : Algorithms

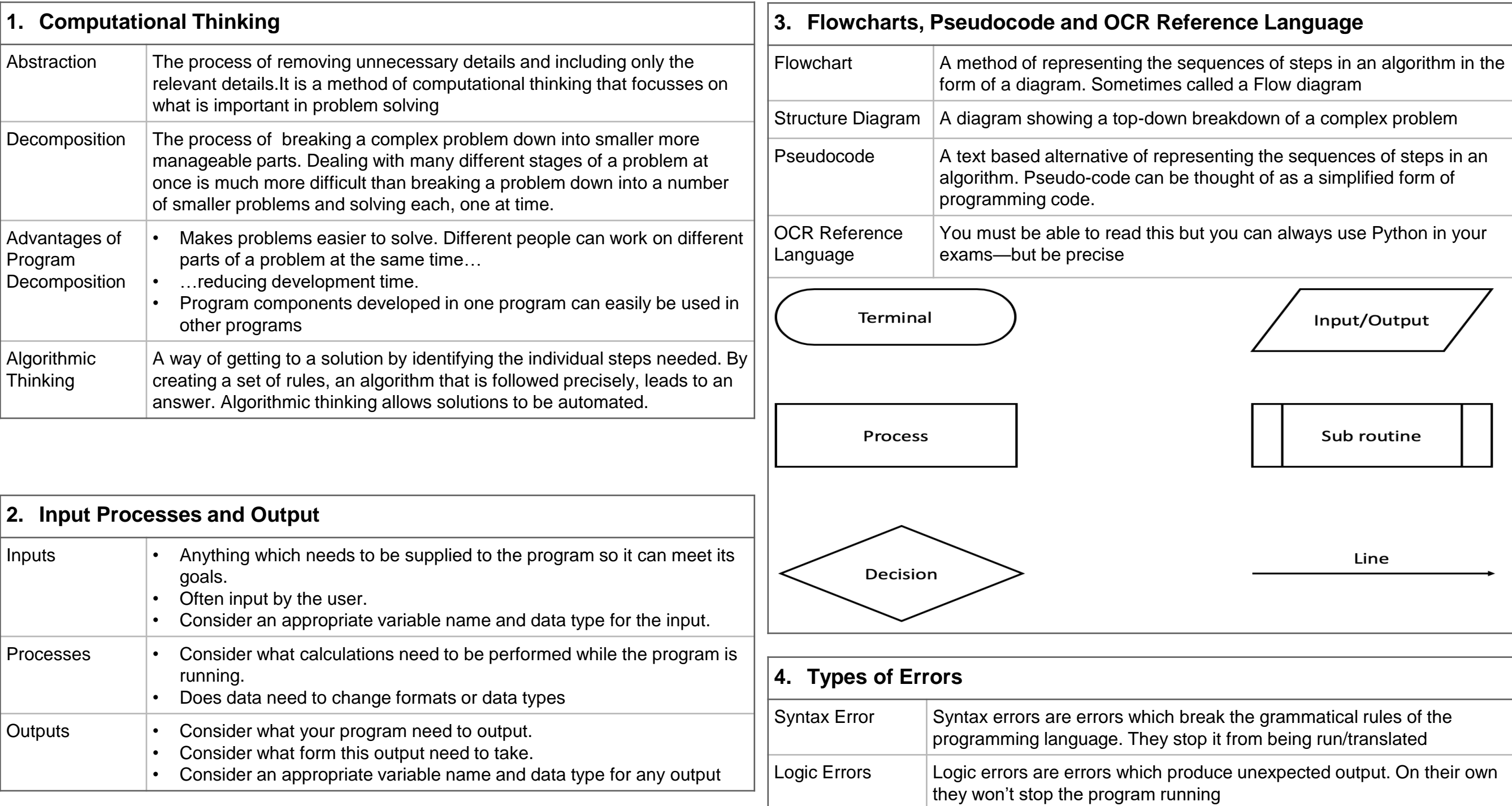

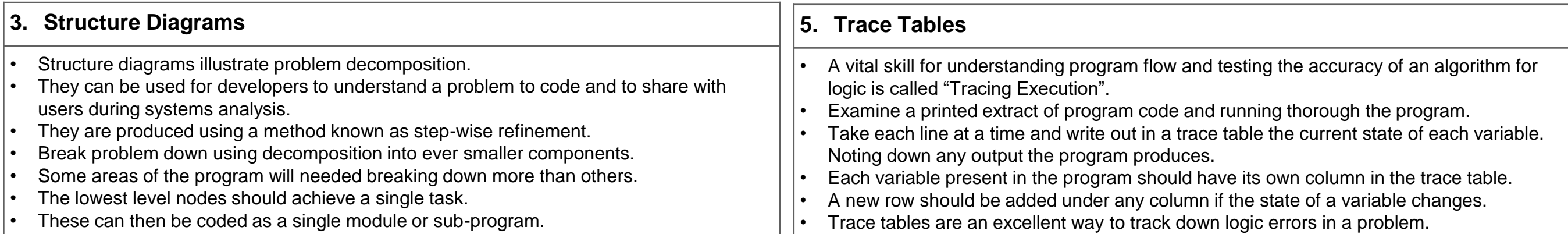

## Knowledge Organiser 10 : Searching and Sorting Algorithms

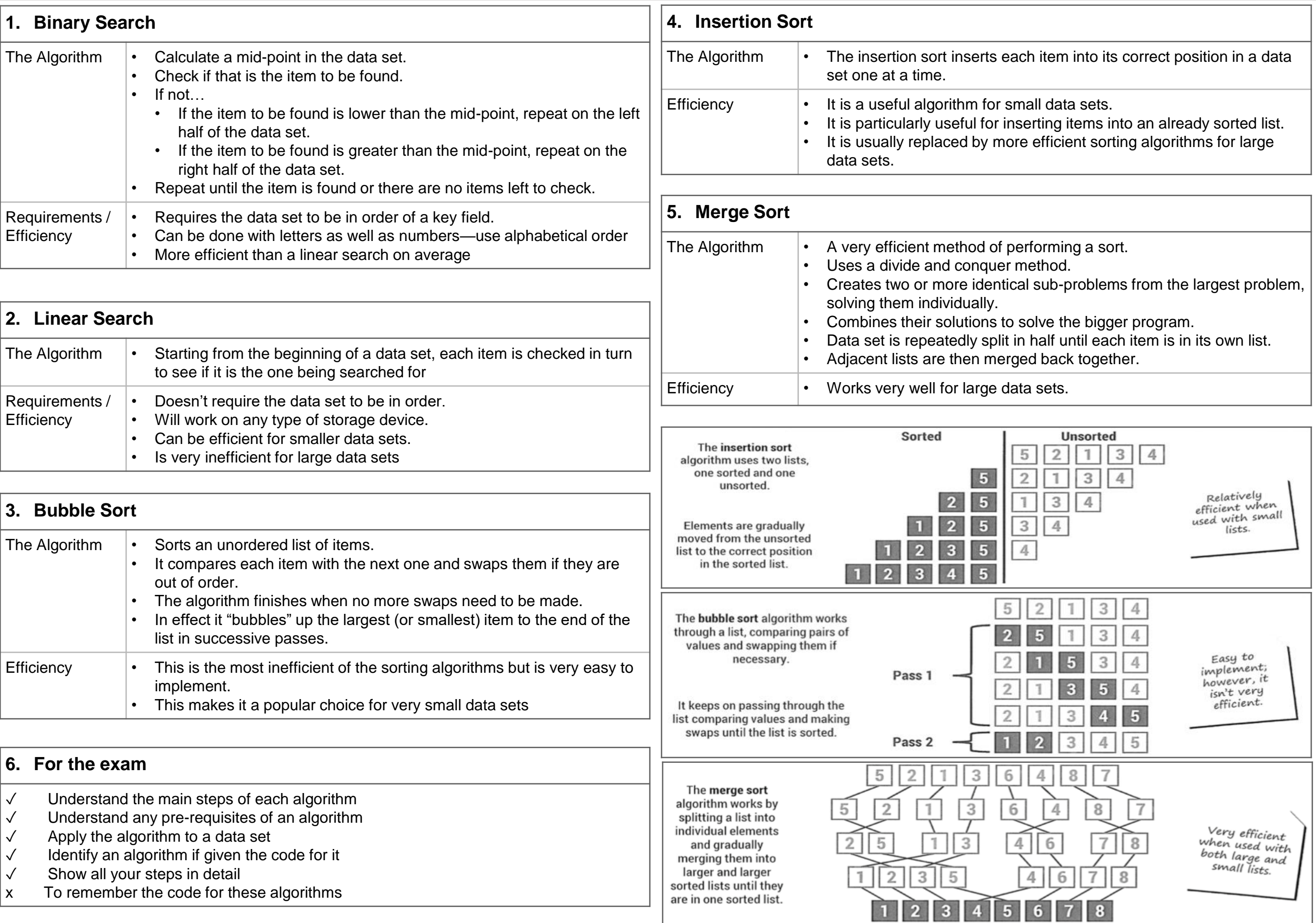

### Knowledge Organiser 11 : Programming Fundamentals 1

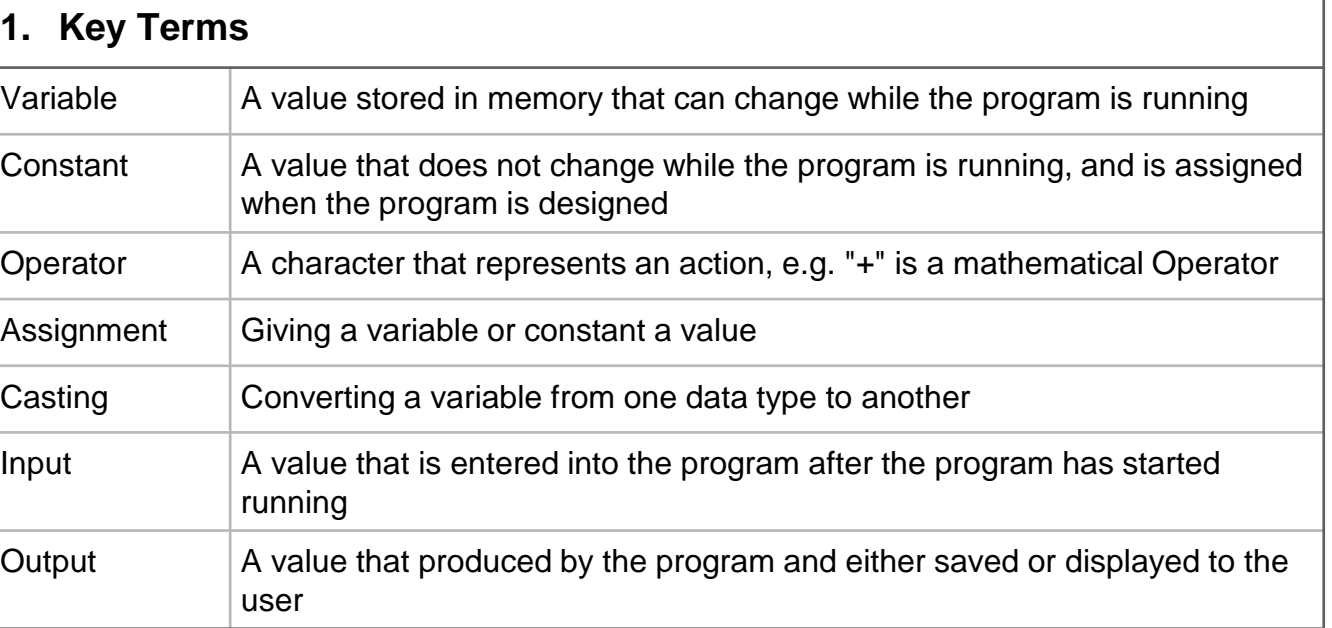

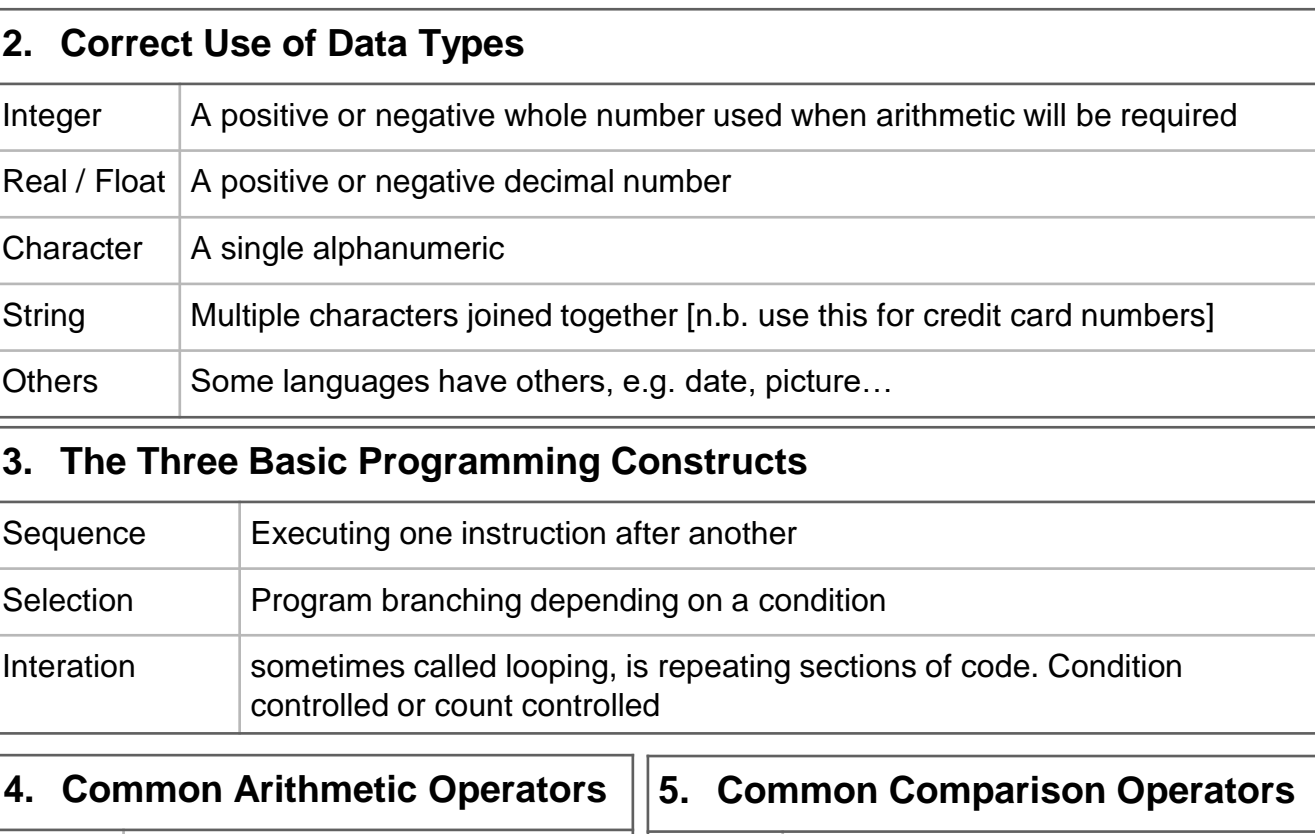

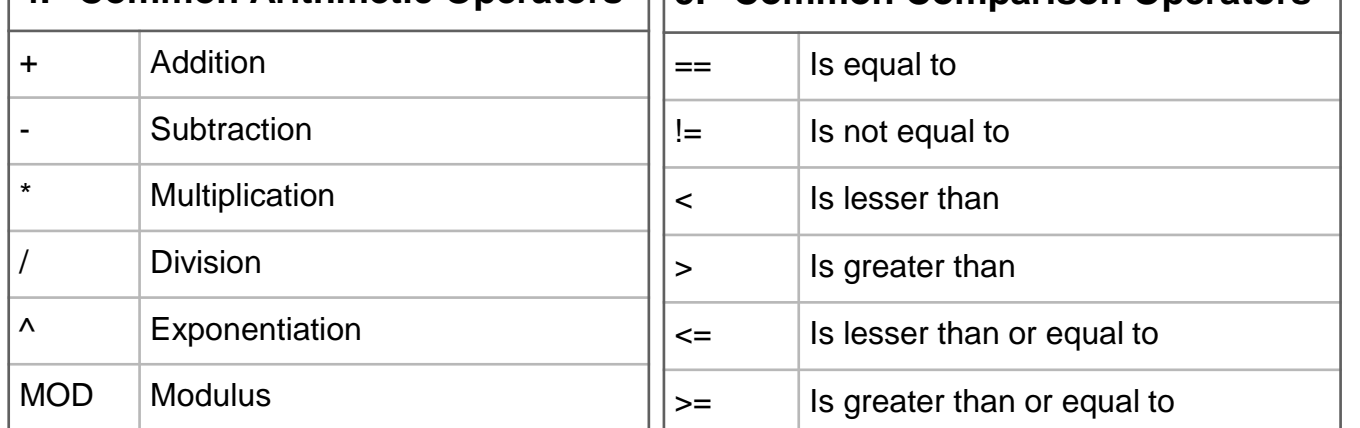

#### **5. The Common Boolean Operators**

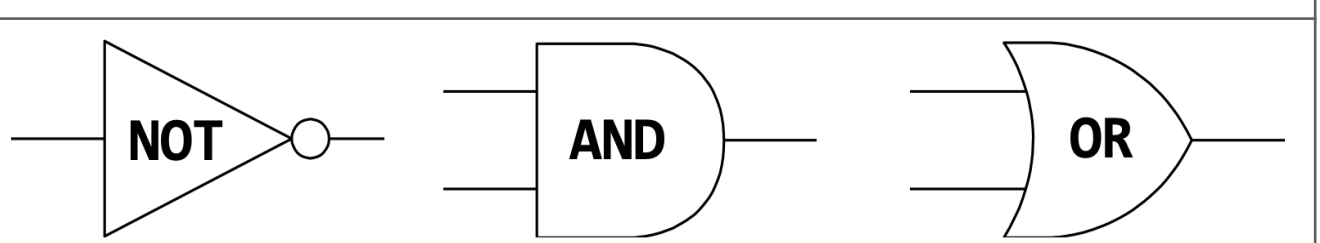

#### **6. Basic String Manipulation (general)**

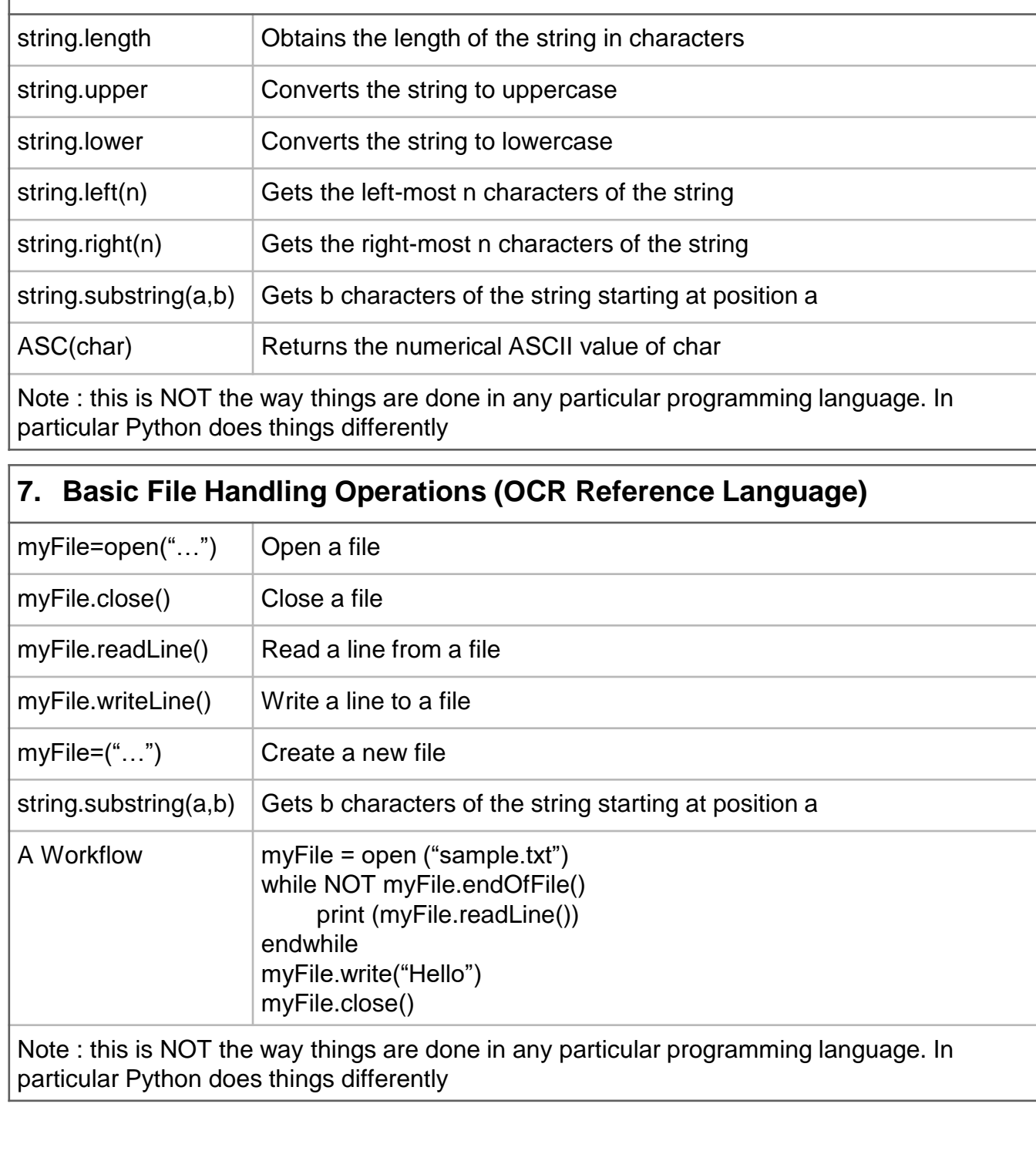

## Knowledge Organiser 12 : Programming Fundamentals 2

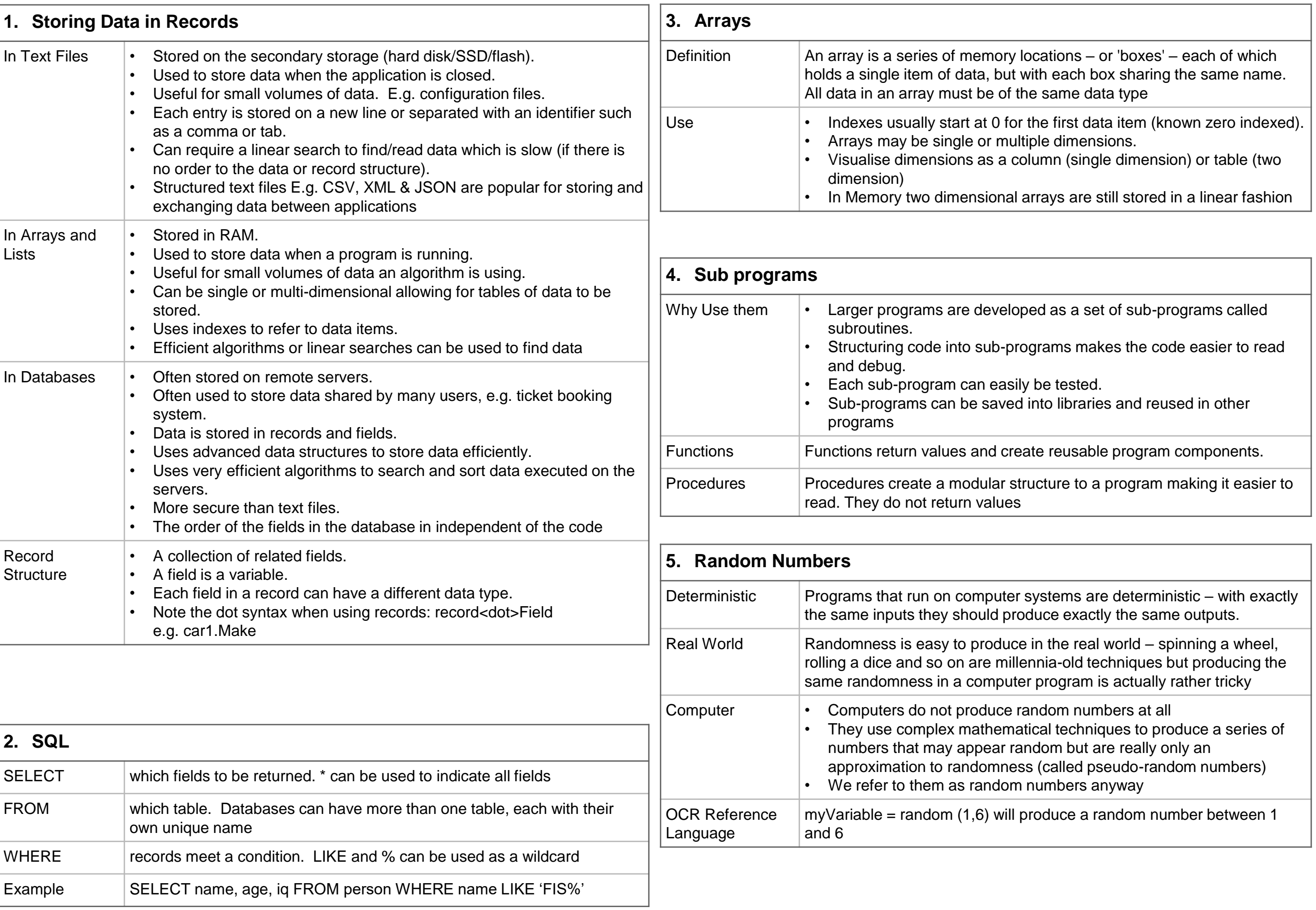

### Knowledge Organiser 13 : Producing Robust Programs

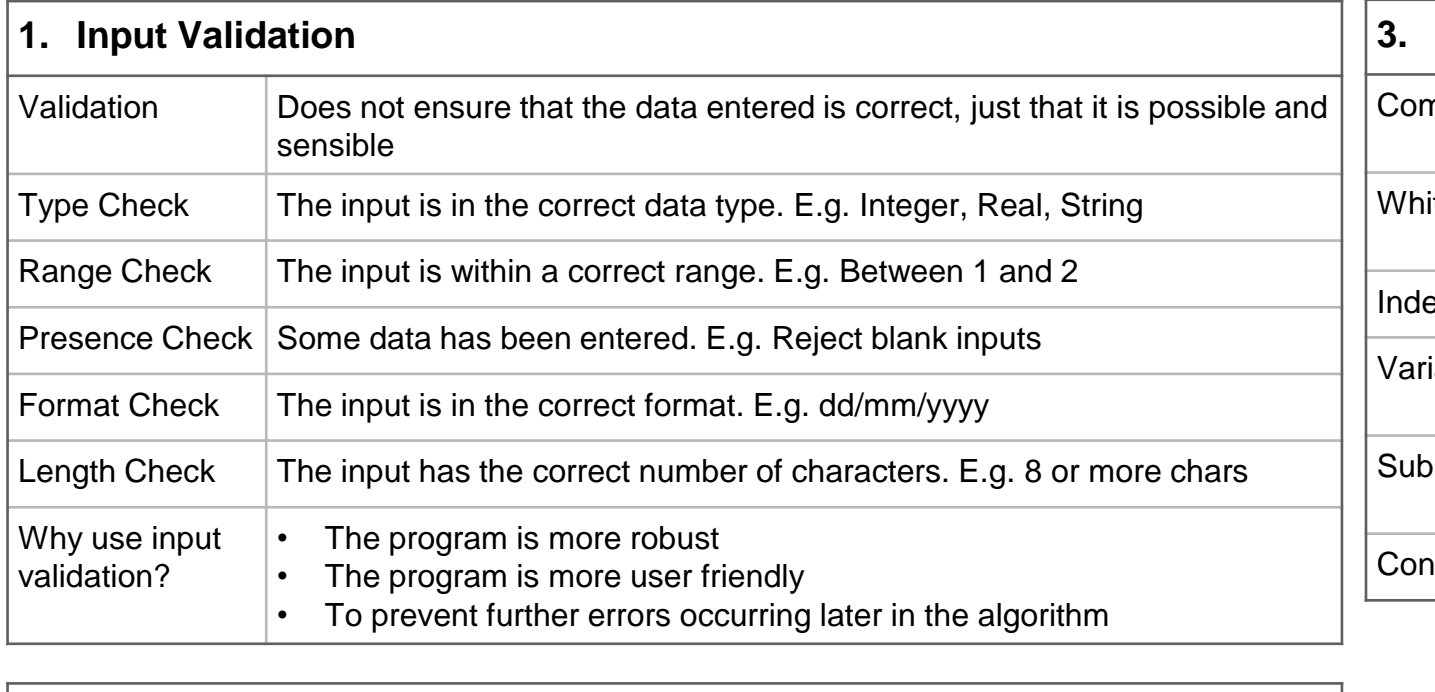

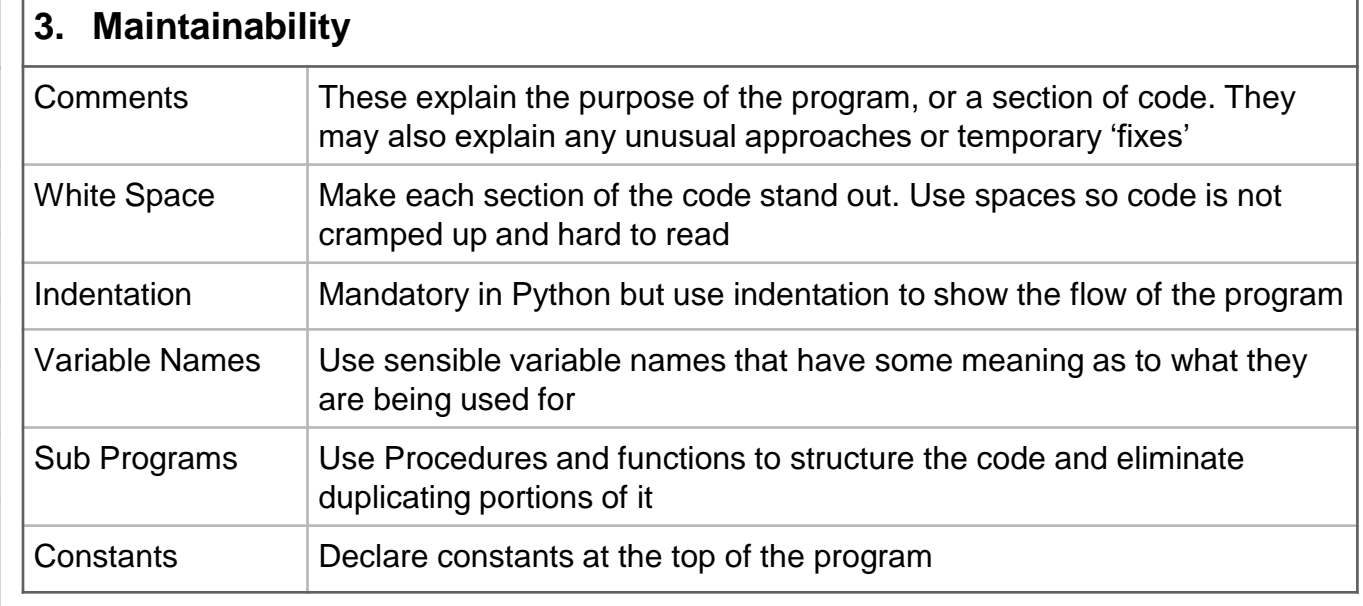

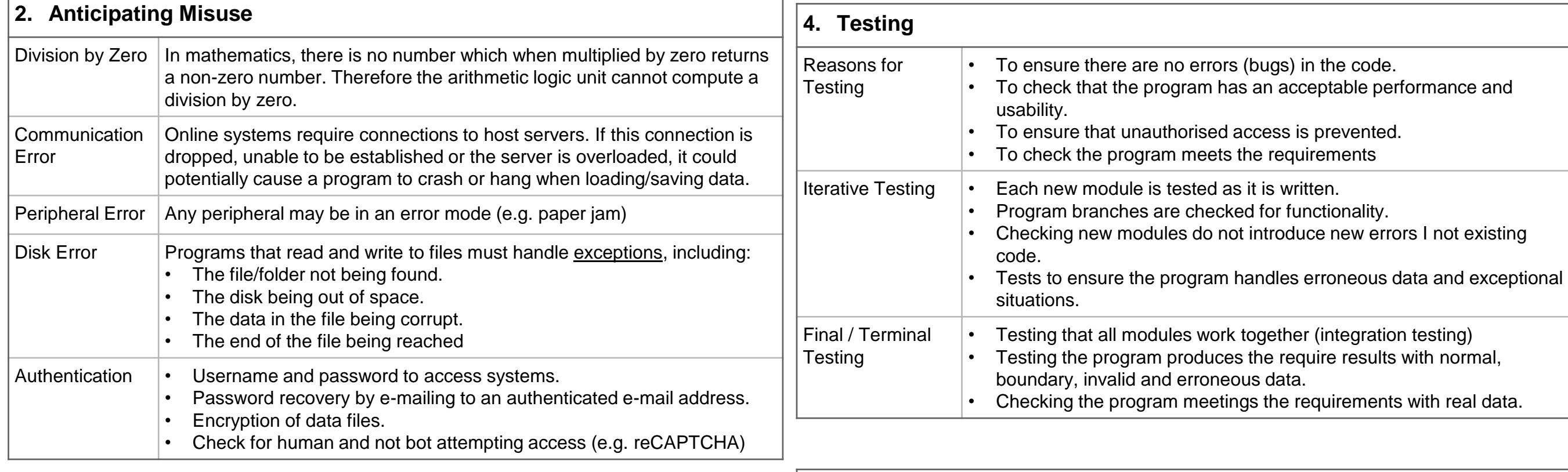

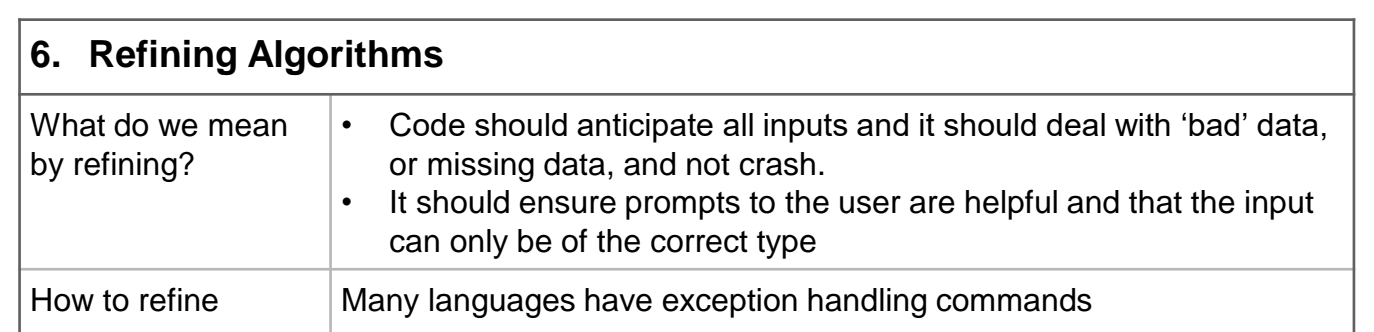

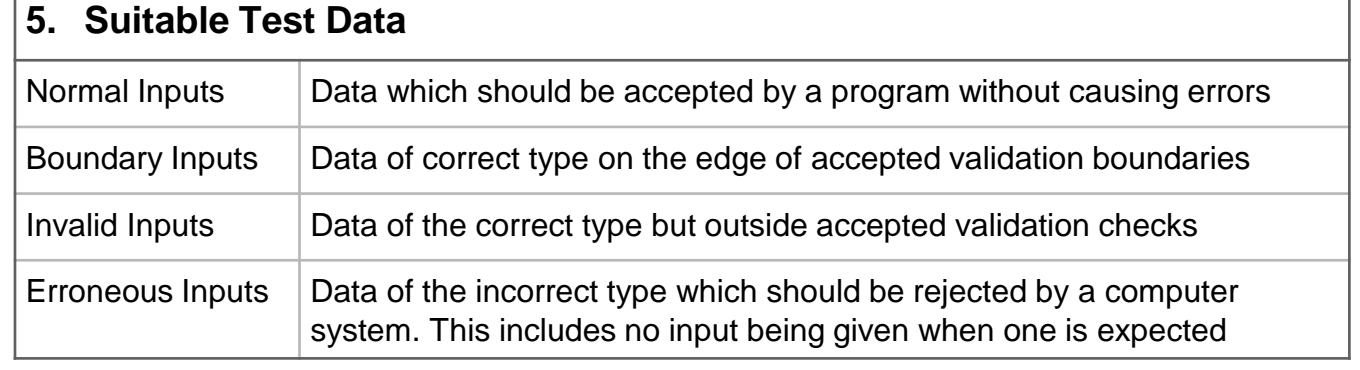

## Knowledge Organiser 14 : Boolean logic, Programming Languages and IDEs

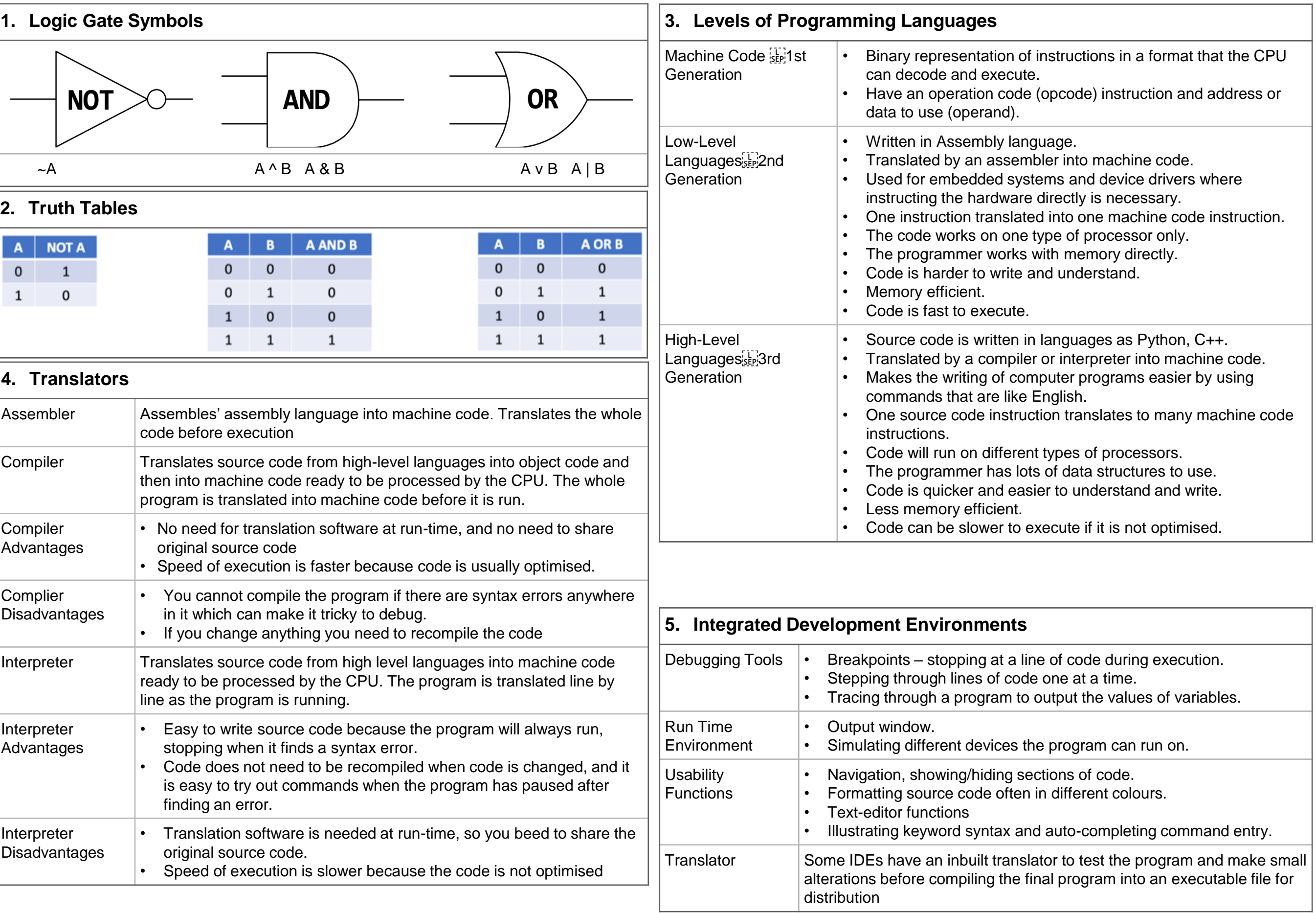